### МИНИСТЕРСТВО СЕЛЬСКОГО ХОЗЯЙСТВА РОССИЙСКОЙ ФЕДЕРАЦИИ ДЕПАРТАМЕНТ НАУЧНО-ТЕХНОЛОГИЧЕСКОЙ ПОЛИТИКИ И ОБРАЗОВАНИЯ

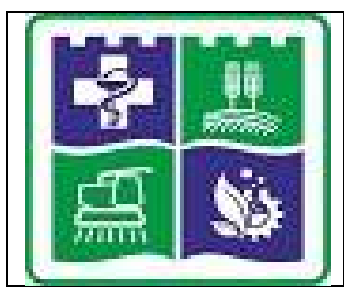

ФЕДЕРАЛЬНОЕ ГОСУДАРСТВЕННОЕ БЮДЖЕТНОЕ ОБРАЗОВАТЕЛЬНОЕ УЧРЕЖДЕНИЕ ВЫСШЕГО ОБРАЗОВАНИЯ **«ЮЖНО-УРАЛЬСКИЙ ГОСУДАРСТВЕННЫЙ АГРАР-НЫЙ УНИВЕРСИТЕТ»** 

> (ФГБОУ ВО Южно-Уральский ГАУ) **Институт агроинженерии**

# **[Решения задач размещены на сайте zadachi24.ru](https://zadachi24.ru/tag/%d0%ba%d1%80%d1%83%d0%b3%d0%bb%d0%be%d0%b2-%d0%b3-%d0%b0-%d0%b3%d1%83%d1%81%d0%b5%d0%b2%d0%b0-%d0%be-%d0%b0-%d0%b2%d0%be%d0%bb%d0%ba%d0%be%d0%b2%d0%b0-%d0%be-%d1%81-%d1%82%d0%b5%d0%bf%d0%bb%d0%be/)**

Кафедра «Энергообеспечение и автоматизация технологических процессов»

Методические указания для самостоятельной работы по дисциплине

### **ТЕПЛОТЕХНИКА**

для обучающихся по направлению подготовки бакалавров 35.03.06 Агроинженерия

**Профили:** Электрооборудование и электротехнологии Электротеплообеспечение муниципальных образований Электрооборудование и автоматизация технологических процессов Электроснабжение предприятий (прикладной)

Форма обучения – **очная, заочная**

Челябинск 2017

Методические указаний для самостоятельной работы обучающихся дисциплине «Теплотехника» составлены в соответствии с требованиями Федерального государственного образовательного стандарта высшего образования, утвержденного приказом Министерства образования и науки Российской Федерации и приказа Министерства образования и науки Российской Федерации от 19.12.2013 г. № 1367 «Об утверждении Порядка организации и осуществления образовательной деятельности по образовательным программам высшего образования - программам бакалавриата, программам специалитета, программам магистратуры», Положения об организации самостоятельной работы обучающихся ФГБОУ ВО Южно-Уральского ГАУ (ЮУрГАУ-П-02-39/01-16), а также рабочей программы дисциплины. Методические указания предназначены обучающихся по направлениям подготовки бакалавров 35.03.06 «Агроинженерия» по профилям: электрооборудование и электротехнологии, электротеплообеспечение муниципальных образований, электрооборудование и автоматизация технологических процессов, электроснабжение предприятий (прикладной).

### Составители:

доктор технических наук, профессор кафедры ЭиАТП Г.А. Круглов кандидат технических наук, ассистент кафедры ЭиАТП О.А Гусева ассистент кафедры ЭиАТП О.С. Волкова

### Задача № 1

### **Цикл идеального компрессора**

Воздух в компрессоре сжимается от давления  $p_1$  до давления  $p_2$ (при изотермическом, адиабатном и политропном сжатии).

Исходные данные принять по таблице 1.

| $N_2$ $\Pi/\Pi$ | $p_1$ , | $p_2$ | n    | $T_1$ , | Μ,  | $N$ о п/п | $p_1$ , | $p_2$ | $\mathbf n$ | $T_1$ | M,  |
|-----------------|---------|-------|------|---------|-----|-----------|---------|-------|-------------|-------|-----|
| в жур-          | МПа     | МПа   |      | К       | KГ  | в жур-    | МПа     | МПа   |             | К     | ΚГ  |
| нале            |         |       |      |         |     | нале      |         |       |             |       |     |
| $\mathbf{1}$    | 0,10    | 0,30  | 1,20 | 285     | 2,0 | 17        | 0,15    | 1,10  | 1,22        | 345   | 1,9 |
| $\overline{2}$  | 0,10    | 0,40  | 1,22 | 290     | 2,2 | 18        | 0,15    | 1,20  | 1,23        | 340   | 1,8 |
| 3               | 0,10    | 0,50  | 1,23 | 295     | 2,3 | 19        | 0,15    | 1,30  | 1,24        | 335   | 1,7 |
| $\overline{4}$  | 0,10    | 0,60  | 1,24 | 300     | 2,4 | 20        | 0,15    | 1,40  | 1,25        | 330   | 1,6 |
| 5               | 0,10    | 0,70  | 1,25 | 305     | 2,5 | 21        | 0,20    | 0,80  | 1,26        | 325   | 1,5 |
| 6               | 0,10    | 0,80  | 1,26 | 310     | 2,6 | 22        | 0,20    | 0,90  | 1,27        | 320   | 1,4 |
| 7               | 0,10    | 0,90  | 1,27 | 315     | 2,7 | 23        | 0,20    | 1,00  | 1,28        | 315   | 1,3 |
| 8               | 0,10    | 1,00  | 1,28 | 320     | 2,8 | 24        | 0,20    | 1,10  | 1,29        | 310   | 1,2 |
| 9               | 0,10    | 1,10  | 1,29 | 325     | 2,7 | 25        | 0,20    | 1,20  | 1,30        | 305   | 1,5 |
| 10              | 0,10    | 1,20  | 1,30 | 330     | 2,6 | 26        | 0,20    | 1,30  | 1,31        | 300   | 1,6 |
| 11              | 0,15    | 0,50  | 1,31 | 335     | 2,5 | 27        | 0,20    | 1,40  | 1,32        | 295   | 1,7 |
| 12              | 0,15    | 0,60  | 1,32 | 340     | 2,4 | 28        | 0,20    | 1,50  | 1,33        | 290   | 1,8 |
| 13              | 0,15    | 0,70  | 1,33 | 345     | 2,3 | 29        | 0,20    | 1,60  | 1,34        | 285   | 1,9 |
| 14              | 0,15    | 0,80  | 1,34 | 350     | 2,2 | 30        | 0,20    | 1,70  | 1,35        | 280   | 2,0 |
| 15              | 0,15    | 0,90  | 1,35 | 355     | 2,1 | 31        | 0,10    | 0,60  | 1,32        | 340   | 2,4 |
| 16              | 0,15    | 1,00  | 1,20 | 359     | 2,0 | 32        | 0,15    | 1,00  | 1,28        | 320   | 2,8 |

Таблица 1 – Исходные данные для расчета компрессора

1. Рассчитать

1.1. Параметры в начале сжатия: удельный объем  $v_1$ ,  $m^3/\kappa r$ , и объем  $V_1$ ,  $m^3$ , для М кг воздуха.

1.2. Параметры в конце сжатия: удельный объем  $v_2$ ,  $M^3/kr$  и объем  $V_2$ ,  $M^3$ , для М кг воздуха; температуру Т<sub>2</sub>, К (для изотермического, адиабатного и политропного сжатия).

1.3.Для привода компрессора: удельную работу *ℓ,* Дж/кг, и работу L, Дж, для М кг воздуха (для изотермического, адиабатного и политропного сжатия).

1.4.Изменение удельной энтропии ∆s, Дж/(К·кг) и энтропии ∆S, Дж/К, для М кг воздуха (для изотермического, адиабатного и политропного сжатия).

2. Рассчитанный цикл вычертить в рv и Тs координатах (в масштабе).

3. Вычертить индикаторную диаграмму идеального и реального одноступенчатого компрессора в рv-координатах (б/м).

4. Ответить на контрольные вопросы

4.1. Назначение компрессора?

4.2. Какие допущения делаются при изучении идеального компрессора, отличающие его от реального компрессора?

#### **Общие теоретические положения**

Компрессор **–** машина для сжатия и перемещения газов со степенью сжатия **ε >** 1,1.

Торможение трамваев, поездов ж/д транспорта производится с помощью воздуха, сжимаемого в компрессоре. Сжатый воздух от компрессоров подается в шахты для отбойных молотков, в доменные печи, широко применяется для пневмотранспорта и других технических целей (элемент ТГУ). Компрессоры приводятся в действие от тепловых двигателей, от электродвигателей, следовательно, компрессор – это машина, не вырабатывающая энергию, а потребляющая **ее***.* Поэтому понятно стремление проводить сжатие рабочего тела в компрессоре по термодинамическим процессам, которые требуют минимальной затраты работы. Термодинамика сжатия рабочего тела в компрессоре одинакова для любых типов компрессоров.

#### **Классификация**

П о принципу выполняемой работы*:* 

 объемные компрессоры, в которых происходит повышение давления сжатия за счет уменьшения объема рабочего пространства. К ним относятся – поршневые компрессоры с возвратно-поступательным движением поршней, ротационные с вращающими поршнями и зубчатые ;

- лопастные центробежные, осевые;
- струйные;
- винтовые.

По роду сжимаемого газа:

- воздушные;
- газовые (кислородные, фреоновые и др);
- паровые.

По создаваемому давлению:

- низкого давления  $p_{\mu 36} = 2...0$  ат  $(0, ...1, 0 \text{ M} \Pi \text{a})$ ;
- среднего давления  $p_{\mu36} = 10...100$  ат  $(1,0...10)$  МПа);

• высокого давления  $p_{H36} = 100...1000$  ат  $(10...100)$  МПа); пределы даны для воздуха.

Поршневые компрессоры

По расположению оси цилиндра: горизонтальные; вертикальные; Uобразные; W-образные.

По числу ступеней: одноступенчатые; 2-х ступенчатые; многоступенчатые.

По числу цилиндров: одноцилиндровые; 2-х цилиндровые; многоцилиндровые.

По способу охлаждения цилиндров и промежуточных холодильников: с воздушным охлаждением (небольшие передвижные компрессоры); с водяным охлаждением (стационарные компрессоры).

По способу установки: передвижные; стационарные.

На рисунке 1 приведена схема поршневого компрессора.

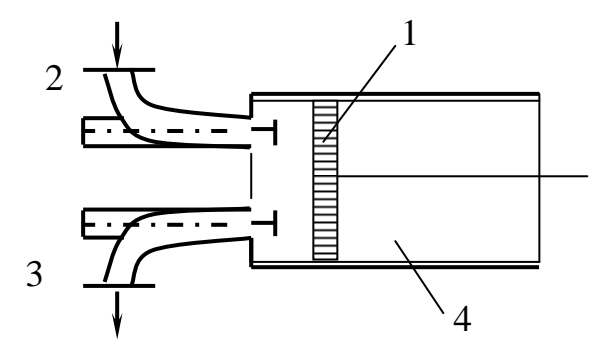

Рисунок 1 – Схема одноступенчатого поршневого компрессора компрессора:

1 – поршень; 2 – всасывающий клапан; 3 – нагнетательный клапан;

4 – цилиндр

#### **Процессы одноступенчатых компрессоров**

Термодинамические исследования проще проводить применительно к поршневому компрессору. Предполагается, что в таком компрессоре все процессы являются равновесными.

Равновесные процессы – это научная абстракция, идеализация реальных процессов, позволяющих изучать главнейшие, принципиальные свойства термодинамической системы (ТС) при обмене энергией с окружающей средой (ОС). В равновесном процессе ТС проходит ряд бесконечно близких состояний, каждое из которых является равновесным. Равновесные процессы являются и обратимыми, где ТС может вернуться после окончания процесса в исходное состояние, повторив последовательно в обратном направлении все равновесные состояния, которые имела ТС в прямом термодинамическом процессе. Все реальные процессы сопровождаются трением, диффузией, теплообменом между ТС и ОС, следовательно, они неравновесны и необратимы.

Необходимость такой идеализации объясняется тем, что только равновесные состояния и процессы могут быть подвергнуты термодинамическим исследованиям.

Идеальный поршневой компрессор должен удовлетворять еще одному условию. Считается, что в нем отсутствует так называемое вредное пространство, то есть пространство, образуемое внутри цилиндра, между его крышкой и поршнем в крайнем верхним (левым) положении при вертикальном положении цилиндра (при горизонтальном положении цилиндра).

В реально существующих поршневых компрессорных машинах поршень не может подходить к крышке цилиндра вплотную, поэтому в конце процесса нагнетания во вредном пространстве остается сжатое рабочее тело. Вследствие этого при движении поршня вниз (вправо) впуск свежей порции газа в цилиндр может начаться только после того, как оставшийся во вредном пространстве газ расширится до давления всасывания. при этом часть хода поршня при всасывании не используется и подача сжатого рабочего тела компрессором уменьшается. Понятно, что чем меньше вредное пространство, тем меньше сжатого рабочего тела остается в цилиндре, тем быстрее при движении поршня вниз (вправо) давление понижается до давления всасывания и тем раньше начинается впуск газа.

При исследовании работы компрессора пользуются ру- и Ts-диаграммой (рисунок 2).

 $10$ 

В pv-диаграмме изображаются термодинамические процессы, в которых могут изменяться все три параметра p, v и T, даже какой-нибудь один из них, масса рабочего тела в течение всего процесса остается неизменной.

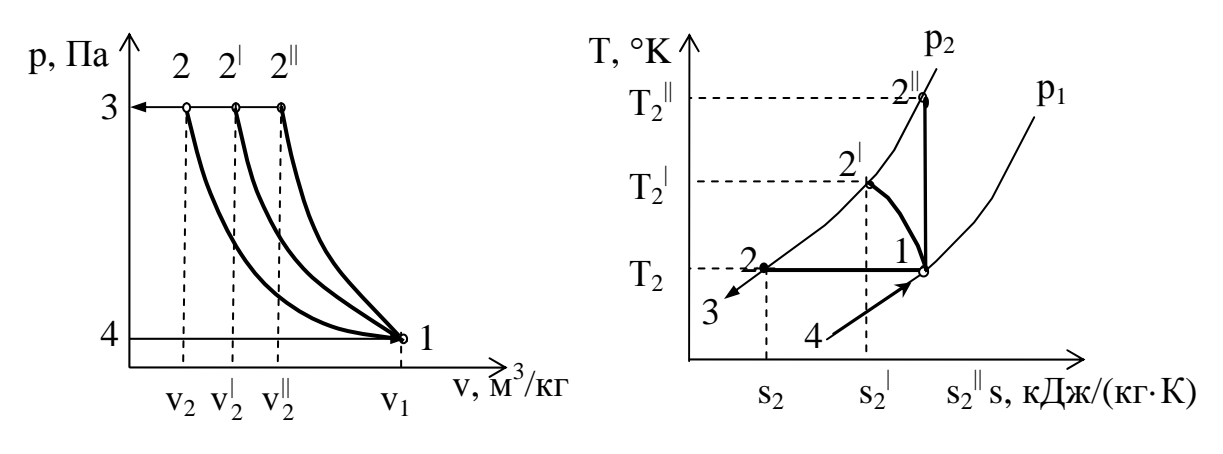

1-4 – линия всасывания (впуска) газа – механический процесс;

2-3 – линия нагнетания (выпуска) газа – механический процесс;

1-2 – изотермическое сжатие (термодинамический процесс);

1-2<sup>|</sup> – политропное сжатие (термодинамический процесс);

 $1-2$ <sup> $\parallel$ </sup> – адиабатное сжатие (термодинамический процесс)

Рисунок 2 – Диаграмма идеального одноступенчатого компрессора

При движении поршня вправо газ всасывается в цилиндр через всасывающий клапан 2 (рисунок 1) при постоянном давлении р<sub>1</sub> на протяжении всего хода поршня (линия 4-1).

В момент перемены направления движения поршня всасывающий клапан закрывается и при движении поршня влево рабочее тело сжимается (линия 1-2, 1-2, 1-2<sup> $\parallel$ </sup>). Когда давление станет равным р<sub>2</sub>, начнется процесс нагнетания (выталкивания) сжатого рабочего тела в нагнетательный трубопровод через нагнетательный клапан 3 (линия 2-3, 2<sup>1</sup>-3, 2<sup>1</sup>-3).

В момент второй перемены направления движения поршня нагнетательный клапан закрывается, давление в цилиндре понижается (линия 3-4) и всасывающий клапан снова открывается. Процесс повышения давления может протекать по изотерме, политропе или адиабате (линии 2-1, 2<sup>1</sup>-1, 2<sup>1</sup>-1).

При движении поршня вправо газ всасывается в цилиндр через всасывающий клапан при постоянном давлении р<sub>1</sub> на протяжении всего хода поршня (линия 4-1).

С точки зрения затраты наименьшей работы – изотермический процесс сжатия является наиболее выгодным – площадь 1-2-3-4-1 на диаграмме pv. Сжатие по изотерме возможно путем отнятия тепла за счет охлаждения полых стенок цилиндра водой. Охлаждение стенок улучшает условия смазки цилиндра, что способствует более надежной работе компрессора и позволяет достичь большей быстроходности в работе компрессора и достичь более высоких давлений.

Теоретическая работа идеального компрессора – минимальная.

В pv и Тs диаграмме изображаются термодинамические процессы, в которых могут изменяться все четыре параметра p, v, T, s или какой-нибудь один из них, масса рабочего тела в течение всего процесса остается неизменной.

В рv-диаграмме кроме процессов сжатия и расширения изображаются также линии впуска и выпуска. Параметры p, v и T могут оставаться постоянными, а масса тела изменяется (при впуске увеличивается, при выпуске уменьшается). Следовательно, линии впуска и выпуска являются линями не термодинамических, а механических процессов.

При изотермическом сжатии теоретическая удельная работа компрессора равна работе термодинамического процесса изотермического сжатия:

$$
\ell = p_1 v_1 \ln \frac{p_2}{p_1} = R T \ln \frac{p_2}{p_1}.
$$
 (1)

Если масса всасываемого воздуха М кг, а объем его  $V_1$  м<sup>3</sup>, то

$$
L = p_1 V_1 \ln \frac{p_2}{p_1} = V_1 RT \ln \frac{p_2}{p_1}.
$$
 (2)

Работа, отнесенная к 1 м<sup>3</sup> всасываемого газа

12

$$
\ell = p_1 \ln \frac{p_2}{p_1}.\tag{3}
$$

Работа для получения 1 м<sup>3</sup> сжатого газа

$$
\ell^{\parallel} = p_2 \ln \frac{p_2}{p_1}.
$$
 (4)

Количество удельной теплоты, которое должно быть отведено при изотермическом сжатии:  $q = \ell_0$  или  $Q = M\ell_0$ . (5)

При адиабатическом сжатии газа теоретическая удельная работа компрессора в k раз больше работы термодинамического процесса адиабат ного сжатия:

$$
\ell = \frac{k}{k-1} p_1 v_1 \left[ \left( \frac{p_2}{p_1} \right)^{\frac{k-1}{k}} - 1 \right] = \frac{k}{k-1} R(T_2 - T_1).
$$
 (6)

Если масса всасываемого газа М кг, а объем его V м<sup>3</sup>, то

$$
L_o = \frac{k}{k-1} p_1 V_1 \left[ \left( \frac{p_2}{p_1} \right)^{\frac{k-1}{k}} - 1 \right] = \frac{k}{k-1} MR(T_2 - T_1).
$$
 (7)

Работа, отнесенная к 1 м<sup>3</sup> всасываемого газа

$$
\ell^{|} = \frac{k}{k-1} p_1 \left[ \left( \frac{p_2}{p_1} \right)^{\frac{k-1}{k}} - 1 \right].
$$
 (8)

Работа для получения 1 м $^3$  сжатого газа

$$
\ell^{\parallel} = \frac{k}{k-1} p_2 \left[ 1 - \left( \frac{p_p}{p_1} \right)^{\frac{k-1}{k}} \right].
$$
 (9)

Температуру газа в конце сжатия можно определить из соотношения параметров адиабатного процесса.

Удельная работа компрессора при адиабатном сжатии газа может быть определена по формуле:  $|\ell_0| = |u| = i_2 - i_1,$  (10) где і2, и і<sub>1</sub> - соответственно начальное и конечное значение энтальпии газа, кДж/кг.

Эта формула удобна для подсчета работы идеального компрессора при адиабатном сжатии газа с помощью is-диаграммы. Из точки 1 (рисунок 3), характеризующей начальное состояние, проводят вертикальную линию до пересечения ее в точке  $2^{\prime}$  с изобарой р<sub>2</sub>. Ординаты точек 1 и 2<sup> $\prime$ </sup> дают значения энтальпий і<sub>1</sub> и і<sub>2</sub>, а отрезок 1-2<sup>1</sup> – их разность.

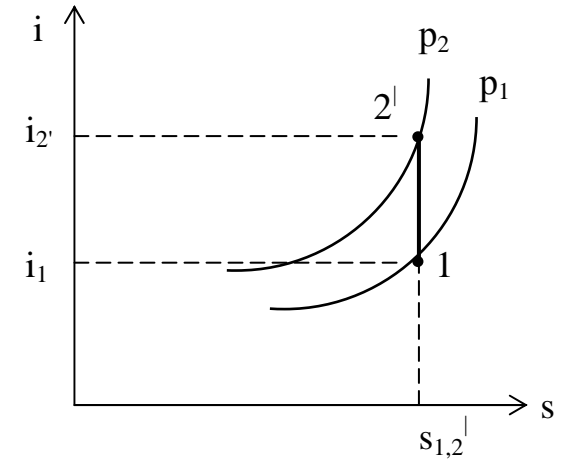

Рисунок 3 – Определение энтальпий по is-диаграмме

При политропном сжатии теоретическая удельная работа компрессора в п раз больше работы термодинамического процесса политропного сжатия

$$
\ell = \frac{n}{n-1} p_1 v_1 \left[ \left( \frac{p_2}{p_1} \right)^{\frac{n-1}{n}} - 1 \right] = \frac{n}{n-1} R(T_2 - T_1).
$$
 (11)

Если масса всасываемого газа М кг, а объем его V  $\text{M}^3$ , то

$$
L_o = \frac{n}{n-1} p_1 V \left[ \left( \frac{p_2}{p_1} \right)^{\frac{n-1}{n}} - 1 \right] = \frac{n}{n-1} MR(T_2 - T_1).
$$
 (12)

Работа, отнесенная к 1 м<sup>3</sup> всасываемого газа

$$
\ell^{\parallel} = \frac{n}{n-1} p_1 \left[ \left( \frac{p_2}{p_1} \right)^{\frac{n-1}{n}} - 1 \right].
$$
 (13)

14

Работа для получения 1 м $^3$  сжатого газа

$$
\ell^{\parallel} = \frac{n}{n-1} p_2 \left[ 1 - \left( \frac{p_2}{p_1} \right)^{\frac{n-1}{n}} \right]
$$
 (14)

Количество удельной теплоты, которое должно быть отведено при сжатии определяется по формулам:

- при изотермическом сжатии:  $q = c_p (T_2 T_1);$  (15)
- при политропном сжатии  $q = c_n(T_2 T_1) = c_n \frac{H K}{n} (T_2 T_1)$  $n - 1$  $n - k$  $q = c_n (T_2 - T_1) = c_v \frac{H - R}{n - 1} (T_2 - T_1)$  $=c_{\text{n}}(T_2 - T_1) = c_{\text{v}} \frac{n-k}{(T_2 - T_1)}$ ; (16)

• при адиабатном сжатии  $q = 0$ .

Изменение удельной энтропии  $\Delta s$ , кДж/(кг·К):

- при изотермическом сжатии  $\Delta s =$ 2  $\overline{1}$  $2 - s_1 - n m$  $s_2 - s_1 = R \ln \frac{p_1}{p_2};$  (17)
- при политропном сжатии  $\Delta s = s_2 s_1 = \frac{n}{n-1} c_v \frac{r_2}{T_1}$ . T c  $n - 1$  $n - k$  $s_2 - s$ 1 2  $2^{-s_1} - \frac{1}{n-1}c_v$  $-S_1 = \frac{n-k}{c_v} \frac{T_2}{T}$  (18)
- при адиабатном сжатии s = const,  $\Delta s = 0$ ; (19)

Действительная индикаторная диаграмма (рисунок 4) значительно отличается от теоретической диаграммы по следующим причинам:

- наличия в реальном компрессоре вредного пространства;
- потерь давления в клапанах;
- теплообмена между газом и стенками цилиндра.

Индикаторная диаграмма рV может сниматься с работающего поршневого теплового двигателя (компрессора) с помощью прибора, называемого индикатором.

В pV диаграмме изображаются термодинамические процессы, в которых все параметры могут меняться, а масса рабочего тела в течение всего процесса остается постоянной.

В реально существующих поршневых компрессорных машинах поршень не может подходить к крышке цилиндра вплотную*,* поэтому в конце процесса нагнетания во вредном пространстве остается сжатое рабочее тело. Вследствие этого при движении поршня вправо (вниз) впуск свежей порции газа в цилиндр может начаться только после того, как оставшийся во вредном пространстве газ расширится до давления всасывания. При этом часть хода поршня при всасывании не используется и подача сжатого рабочего тела компрессором уменьшается*.* Понятно, что чем меньше вредное пространство, тем меньше сжатого рабочего тела остается в цилиндре, тем быстрее при движении поршня вправо (вниз) давление понижается до давления всасывания и тем раньше начинается впуск газа.

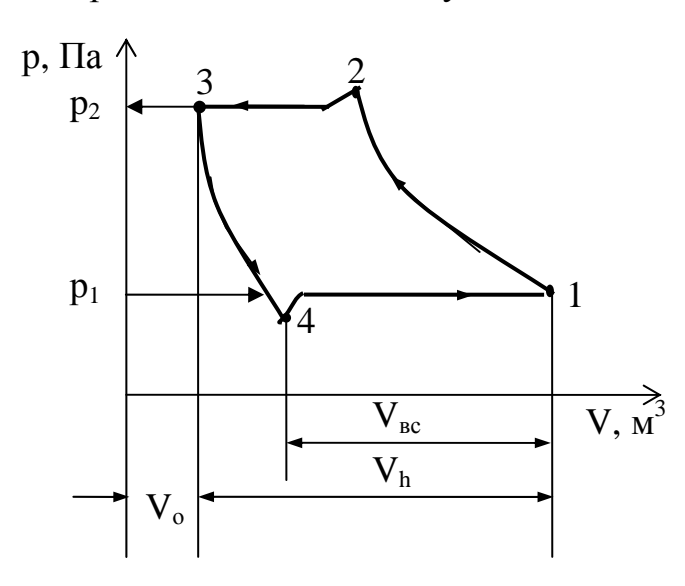

Vо – объем вредного (мертвого) пространства; Vh – объем, описываемый поршнем;  $V_{BC}$  – объем всасывания

Рисунок 4 – Индикаторная диаграмма одноступенчатого поршневого компрессора

Отношение объема вредного пространства V<sub>0</sub> к объему, описываемому поршнем  $V_h$ , то есть величину а ( $a \approx 0.04...0.1V_u$ ), называют относительной величиной вредного пространства

$$
a = \frac{V_o}{V_h}.
$$
 (20)

Вредным пространством называют объем, который образуется между крышкой цилиндра и поршнем в его крайнем левом положении при нагнетании газа. В этом объеме в конце нагнетания остается некоторое количество газа  $(V_{\text{BD}})$  под давлением р<sub>2</sub>. Этот газ при обратном ходе поршня расширяется и втекание свежей порции газа будет возможно, когда давление в цилиндре уменьшится до давления всасывания ( $p_{BC} < p_1$ ). Линия 3-4 изображает процесс расширения газа, оставшегося во вредном пространстве.

Рабочие процессы, проходящие в цилиндре компрессора:

 линия 1-2 – политропное сжатие воздуха при движении поршня вправо (вверх);

 линия 2-3 – процесс выталкивания воздуха в воздухосборник при постоянном давлении;

 линия 3-4 – процесс расширения воздуха, оставшегося в мертвом объеме;

линия 4-1 – процесс всасывания воздуха в цилиндр компрессора;

Действительная индикаторная диаграмма значительно отличается от теоретической диаграммы за счет наличия:

- вредного пространства;
- потерь давления во впускном и нагнетательном клапанах;
- теплообмена между рабочим телом и стенками цилиндра.

### ПРИМЕР РЕШЕНИЯ

Исходные данные:

 $p_1 = 0.2$  МПа;  $p_2 = 1.7$  МПа;  $T_1 = 280$  K;

M = 2,0 кг; n = 1,35; R = 287 Дж/(кг·град);  $c_v^{\dagger} = 0.714 \text{ }\text{Jm/(m}^3 \cdot \text{K)}$ .

1 Расчет

1.1. Параметры в начале сжатия:  $p_1 = 0.2$  МПа;  $T_1 = 280$  K.

Удельный объем в начале сжатия находим по уравнению состояния идеального газа:  $p_1v_1 = RT_1$ , (1) где р<sub>1</sub> – давление в начале сжатия, Па;  $v_1$  – дельный объем в начале сжатия, м<sup>3</sup>/кг; R – газовая постоянная воздуха, Дж/(кг·К), R = 287; Т<sub>1</sub> – температура в начале сжатия, К.

Уравнение (1) выразим относительно удельного объема v<sub>1</sub>,

$$
v_1 = \frac{RT_1}{p_1}.
$$
  

$$
v_1 = \frac{287 \cdot 280}{0.2 \cdot 10^6} = 0.40 \text{ m}^3 / \text{ kT}.
$$

Находим полный объем  $V_1$ :  $V_1 = Mv_1$ , (2)  $V_1$  – объем в начале сжатия, м<sup>3</sup>; М – масса воздуха, кг.

$$
V_1 = 0,2.0,4 = 0,8 \text{ m}^3,
$$

$$
T_1 = 280 \text{ K}.
$$

1.2. Параметры в конце сжатия:

• при изотермическом сжатии:  $T_2 = T_1 = 280 \text{ K}; p_2 = 1.7 \text{ M}$ Па.

Из уравнения (1) находим удельный объем  $v_2$  и объем  $V_2$  по формуле (2) относительно точи 2:

$$
v_2 = \frac{287 \cdot 280}{1,7 \cdot 10^6} = 0,047 \text{ m}^3/\text{kr.}
$$

$$
V_2 = 2.0,047 = 0,094 \text{ m}^3.
$$

18

Температура  $T_1 = T_2 = 280$  K, так как процесс изотермический.

• при политропном сжатии:  $p_2 = 1.7$  МПа.

Уравнение политропного процесса:  $2$ <sup>v</sup> 2  $n_1 v_1^n = p_2 v_2^n,$  (3) где n – коэффициент политропы, n = 1,35.

Относительно точки 2<sup> $\parallel$ </sup> находим удельный объем  $\mathbf{v}_2^{\parallel}$  из уравнения (3), из уравнения (2) – объем  $V_2^{\dagger}$ , из уравнения (1) – температуру.

$$
v_2^{\parallel} = v_1 \left(\frac{p_1}{p_2}\right)^{\frac{1}{n}}; \qquad v_2^{\parallel} = v_1 \sqrt{\frac{p_1}{p_2}}; \n v_2^{\parallel} = 0,4 \left(\frac{0,2}{1,7}\right)^{\frac{1}{1,35}} = 0,082 \text{ m}^3/\text{kr}.
$$
\n
$$
V_2^{\parallel} = 2 \cdot 0,082 = 0,164 \text{ m}^3.
$$
\n
$$
T_2^{\parallel} = \frac{p_2 v_2^{\parallel}}{R}.
$$

$$
T_2^{\parallel} = \frac{1,7 \cdot 10^6 \cdot 0,082}{287} = 486 \text{ K};
$$

• при адиабатном сжатии:  $p_2 = 1.7$  МПа.

Уравнение адиабатного процесса:  $p_1v_1^{\kappa} = p_2v_2^{\kappa}$ . (4) где к – коэффициент адиабаты,  $\kappa = 1, 4$ .

Относительно точки  $2^{||}$  находим удельный объем  $v_2^{\parallel}$  из уравнения (4), из уравнения (2) – объем  $V_2^{\parallel}$ , из уравнения (1) – температуру.

$$
v_2^{\parallel} = v_1 \left(\frac{p_1}{p_2}\right)^{\frac{1}{k}}.
$$
  

$$
v_2^{\parallel} = 0.4 \left(\frac{0.2}{1.7}\right)^{\frac{1}{1.4}} = 0.0865 \text{ m}^3/\text{kT}.
$$
  

$$
V_2^{\parallel} = Mv_2^{\parallel}.
$$

$$
V_2^{\parallel} = 2 \cdot 0,0865 = 0,173 \text{ m}^3.
$$

$$
T_2^{\parallel} = \frac{p_2 v_2^{\parallel}}{R}.
$$

$$
T_2^{\parallel} = \frac{1,710^6 \cdot 0,0865}{287} = 513 \text{ K}.
$$

1.3. Удельная работа *ℓ*, кДж/кг; работа L, кДж:

при изотермическом сжатии:

$$
\ell = RT \ln \frac{p_1}{p_2}.\tag{5}
$$

$$
\ell = 287 \cdot 280 \ln \frac{0.2}{1.7} = -171974 \text{ }\text{Lw}/\text{kr} = -171,974 \text{ }\text{K/Lw}/\text{kr}.
$$
\n
$$
L = M \ell.
$$
\n(6)\n
$$
L = 2 \cdot 171,974 \text{ }\text{K/Lw};
$$

при адиабатном сжатии:

$$
\ell^{\parallel} = \frac{\mathbf{k}}{\mathbf{k} - 1} \mathbf{R} \left( \mathbf{T}_1 - \mathbf{T}_2 \right). \tag{7. a}
$$

$$
\ell^{\parallel} = \frac{k}{k-1} p_1 v_1 \left[ \left( \frac{p_2}{p_1} \right)^{\frac{k-1}{k}} - 1 \right]. \tag{7.6}
$$

$$
\ell^{\parallel} = \frac{1,4}{1,4-1} 287(280 - 513) = -234,05 \text{ kJ/K/rr.}
$$

$$
\ell^{\parallel} = \frac{1,4}{0,4} 0,2 \cdot 0,4 \cdot 10^6 \left[ \left( \frac{1,7}{0,2} \right)^{0,4} - 1 \right] = 235,2 \text{ kJ/K,}
$$

$$
L = M \ell. \tag{8}
$$

$$
L^{\parallel} = 2 (-234,05) = -468,1 \text{ KJ/K};
$$

при политропном сжатии:

$$
\ell^{\parallel} = \frac{n}{n-1} R(T_1 - T_2). \tag{9.a}
$$

$$
\ell^{\parallel} = \frac{n}{n-1} p_1 v_1 \left[ \left( \frac{p_2}{p_1} \right)^{\frac{n-1}{n}} - 1 \right]. \tag{9.6}
$$

$$
\ell^{\parallel} = \frac{1,35}{1,35-1} 287(280 - 486) = -228,04 \text{ kJ/K/Kr.}
$$

$$
\ell^{\parallel} = \frac{1,35}{0,35} 0,2 \cdot 0,4 \cdot 10^6 \left[ \left( \frac{1,7}{0,2} \right)^{0,35} - 1 \right] = 228,5 \text{ kJ/K/Kr}
$$

$$
L^{j} = 2(-228,04) = -456,08 \text{ kJ/K} / \text{ kT}.
$$

1.4. Изменение удельной энтропии  $\Delta s$ , кДж/(кг·К) и энтропии  $\Delta S$  , кДж/К.

при изотермическом сжатии:

$$
s_2 - s_1 = R \ln \frac{p_1}{p_2} = R \ln \frac{v_2}{v_1};
$$
\n(10)

$$
\Delta s = s_2 - s_1 = 287 \ln \frac{0.2}{1.7} = -614 \text{ J/K/(k} \cdot \text{K)} = -0.614 \text{ kJ/K/(k} \cdot \text{K)};
$$
  

$$
\Delta s = 287 \ln \frac{0.047}{0.4} = -0.614 \text{ kJ/K/(k} \cdot \text{K)};
$$
  

$$
S_2 - S_2 = \Delta s \text{M};
$$
 (11)

$$
\Delta S = S_2 - S_1 = -614 \cdot 2 = -1,228 \text{ kJ/K};
$$

• при адиабатном сжатии:  $s = const.$  (12)

$$
\Delta s^{||} = s_2^{||} - s_1^{||} = 0,
$$
  $\Delta S^{||} = S_2^{||} - S_1^{||} = 0;$ 

при политропном сжатии:

$$
s_2 - s_1 = \frac{n - k}{n - 1} c_v \ln \frac{T_2}{T_1},
$$
\n(13)

21

где с<sub>v</sub> – объемная теплоемкость воздуха при постоянном давлении, Дж/(кг·К),  $c_v = 714;$ 

$$
\Delta s^{\parallel} = s_2^{\parallel} - s_1^{\parallel} = \frac{1,35 - 1,4}{1,35 - 1} 714 \ln \frac{486}{280} = -177 \text{ J/K/(kr} \cdot \text{K)} = -0,177 \text{ kJ/K/(kr} \cdot \text{K)}.
$$

$$
S_2^{\perp} - S_1^{\perp} = 2 (-177) = -354 \text{ }\text{Im}/(\text{kr} \cdot \text{K}) = -0,354 \text{ }\text{K/L} \cdot \text{K}.
$$

Таблица 1 – Результаты расчетов

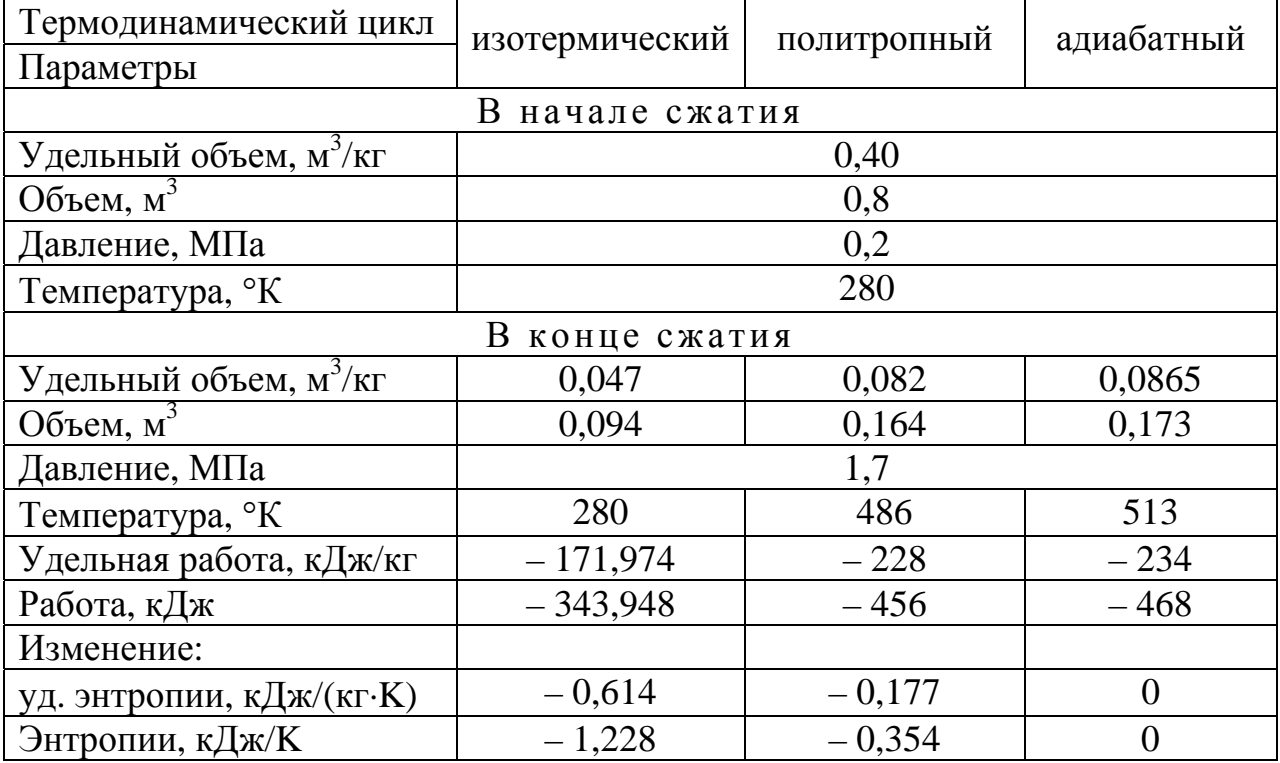

### 2 Рассчитанный цикл в координатах pv и Тs

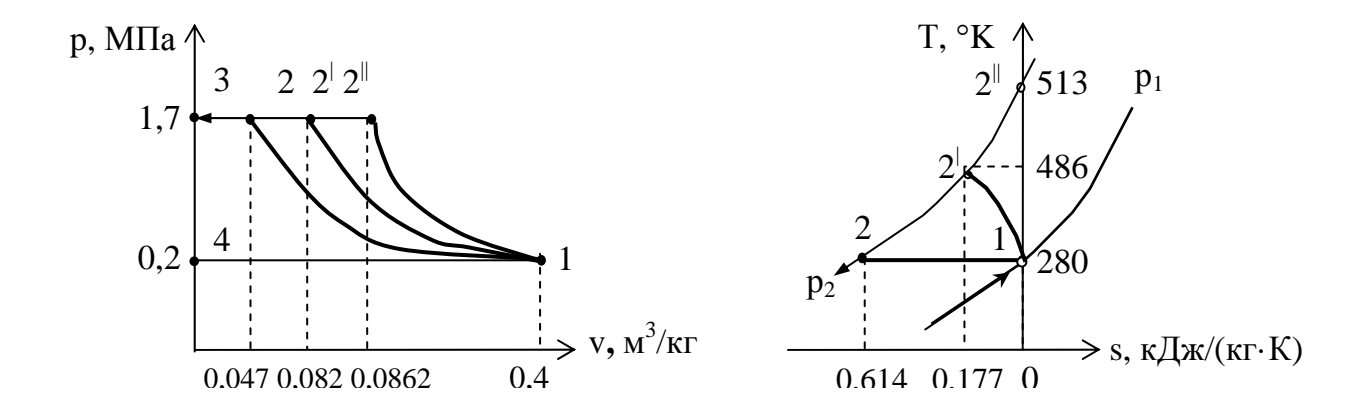

1-4 – линия всасывания газа; 2-3 – линия нагнетания газа; 1-2 – изотермическое сжатие; 1-2<sup> $\perp$ </sup> политропное сжатие; 1-2<sup> $\parallel$ </sup> – адиабатное сжатие Рисунок 5 – Диаграмма идеального одноступенчатого компрессора

 $\overline{3}$ Индикаторная диаграмма идеального и реального одноступенчатого компрессора в pV координатах

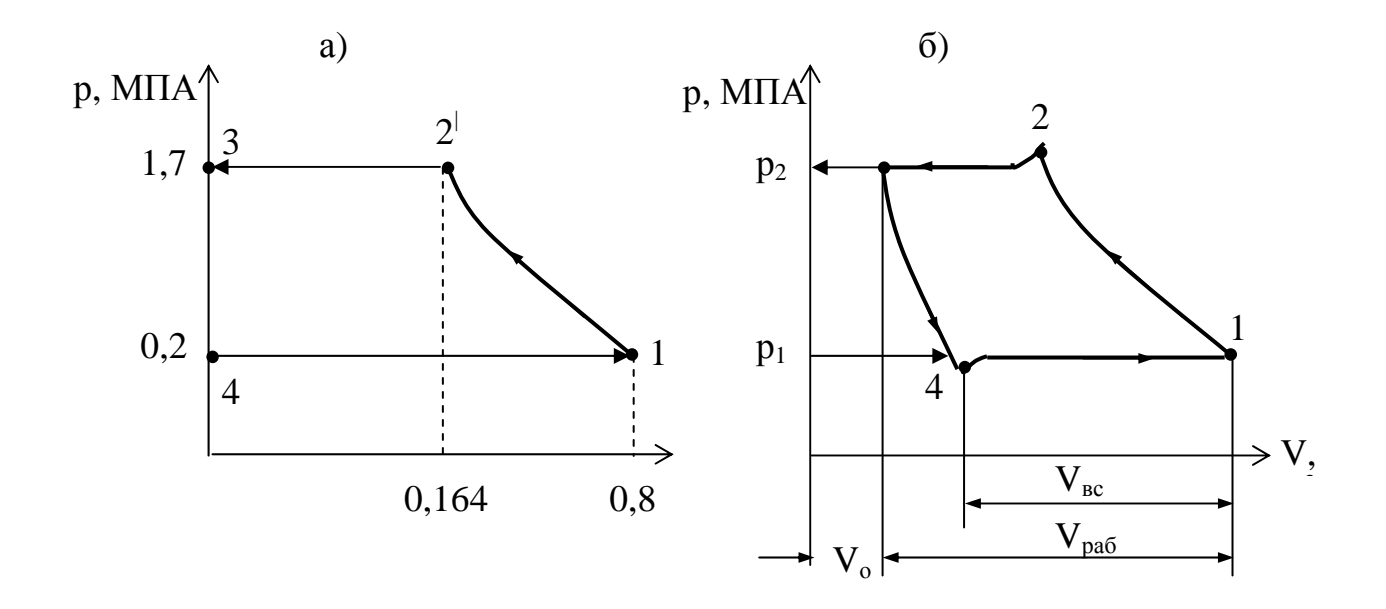

а - диаграмма идеального компрессора; б - диаграмма реального компрессора;  $V_o$  – объем вредного (мертвого) пространства;  $V_{\text{BC}}$  – объем всасывания;  $V_{pa6}$  – объем, описываемый поршнем Рисунок 6 - Индикаторная диаграмма одноступенчатого поршневого компрессора

### Задача № 2

### **Идеальный цикл газотурбинной установки (ГТУ)**

Цикл осуществляется одним кг воздуха, как идеальным газом с подводом теплоты при постоянном давлении, где удельная теплоемкость при постоянном давлении, с<sub>р</sub> = 1008 Дж/(кг·К).

Исходные данные принять по таблице 1.

Таблица 1– Исходные данные

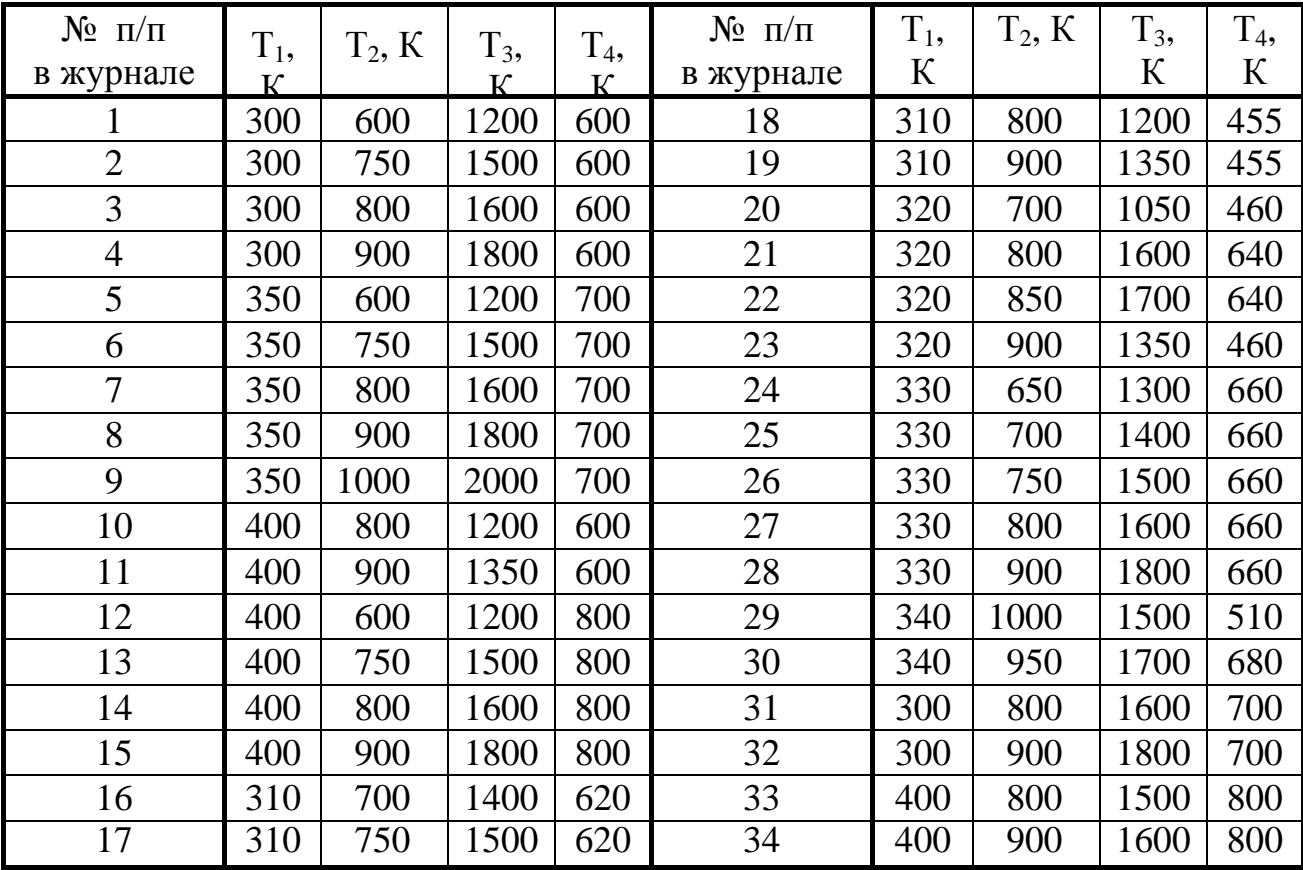

### Задание

1 Вычертить принципиальную схему ГТУ, работающей по этому циклу, с указанием позиций всех элементов схемы.

2 Вычертить цикл в координатах pv и Тs (без масштаба) с указанием процессов, из которых он состоит (без масштаба).

3 Рассчитать

Удельное количество подведенной теплоты,  $q_1$ , Дж/кг.

Удельное количество отведенной теплоты,  $q_2$ , Дж/кг.

Удельное количество использованной теплоты в цикле,  $q_o$ , Дж/кг. Термический КПД цикла  $\eta_t$ .

- 4 Ответить на контрольные вопросы.
- 4.1 Что такое газотурбинная установка?
- 4.2 Виды газотурбинных установок и их принцип работы?

#### **Общие теоретические сведения**

Газотурбинная установка (ГТУ) – тепловой двигатель, в котором отсутствует кривошипно-шатунный механизм и связанное с ним возвратнопоступательное движение. В ГТУ получение механической энергии вращения вала происходит за счет непосредственного использования кинетической энергии газа.

Высокая частота вращения рабочего вала позволяет сосредоточить в одном агрегате большую мощность при относительно небольших габаритах всей установки.

Имеются два основных цикла типа ГТУ: с подводом теплоты при постоянном давлении и постоянном объемом, которые могут быть с регенерацией. В настоящее время основным типом ГТУ является ГТУ с изобарным подводом теплоты.

ГТУ с подводом теплоты при постоянном давлении (рисунок 1)

Конструкция и принцип действия. ГТУ состоит из собственно газовой турбины, имеющей две основные части: вращающийся диск с радиальными лопатками 11, называемый ротором и корпус, называемый статором 2. На общем валу с ротором располагается потребитель энергии 1 и турбокомпрессор 3, сжимающий воздух и подающий его по трубопроводу 7 в камеру сгорания 9. В эту же камеру по трубопроводу 6 топливным насосом 5 из бака 4 подается топливо, которое через форсунку 8 впрыскивается в камеру сгорания 9. Газ, образующийся в результате сгорания топлива, подается в сопловый аппарат 10, в котором скорость его движения увеличивается. После соплового аппарата газ, имеющий высокую кинетическую энергию, попадает в канал между лопатками ротора, где и совершается работа вследствие давления газа на вогнутую поверхность лопаток. Давление создает силу, вращающий ротор. Отработавшие газы выпускаются через патрубок 12 в атмосферу. Все процессы, протекающие в камере сгорания (подача топлива и воздуха, горение топлива, образование рабочей газовой смеси) совершаются непрерывно

при постоянном давлении.

Иногда для увеличения КПД воздух подогревается в теплообменнике 14 отработавшими газами (цикл с регенерацией), рисунок 1б.

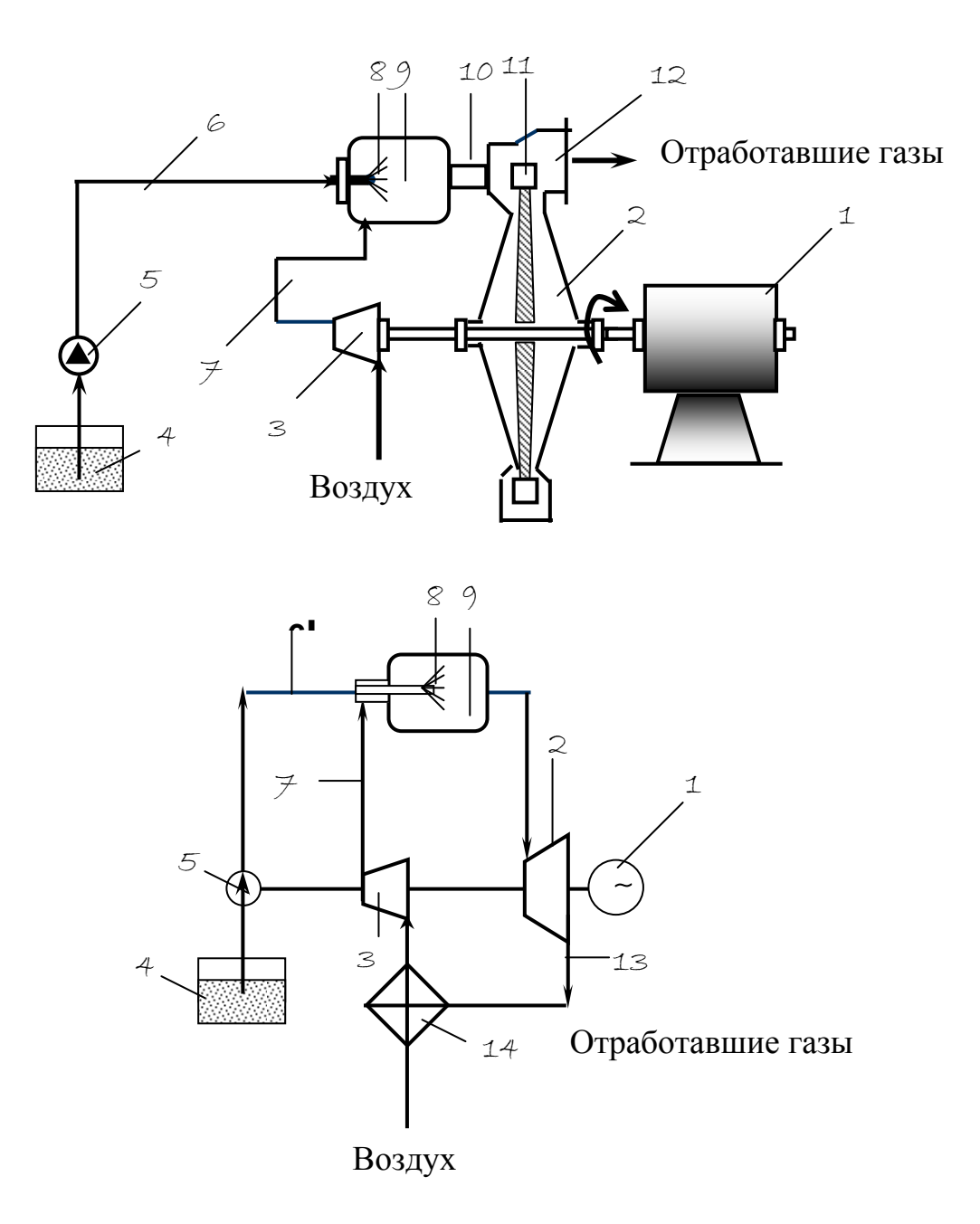

а – без регенерации; б – с регенерацией

- 1 электрогенератор (потребитель); 2 статор турбины;
- 3 турбокомпрессор; 4 топливный бак; 5 топливный насос;
- 6, 7 трубопроводы; 8 форсунка; 9 камера сгорания;
- 10 сопловый аппарат; 11 лопатки ротора; 12 выпускной патру-

бок; 13 – трубопровод; 14 – теплообменник

Рисунок 1 – Схема ГТУ со сгоранием топлива при постоянном объеме

Цикл ГТУ состоит из термодинамических процессов, проходящих в турбокомпрессоре 3, камере сгорания 9 и в самой турбине (рисунок 42). Рабочая газовая смесь подготавливается в камере сгорания 9, в которую подается атмосферный воздух предварительно сжатый в турбокомпрессоре 3 (от  $p_1$  до  $p_2$ ), и топливо топливным насосом 5 (жидкое или газообразное).

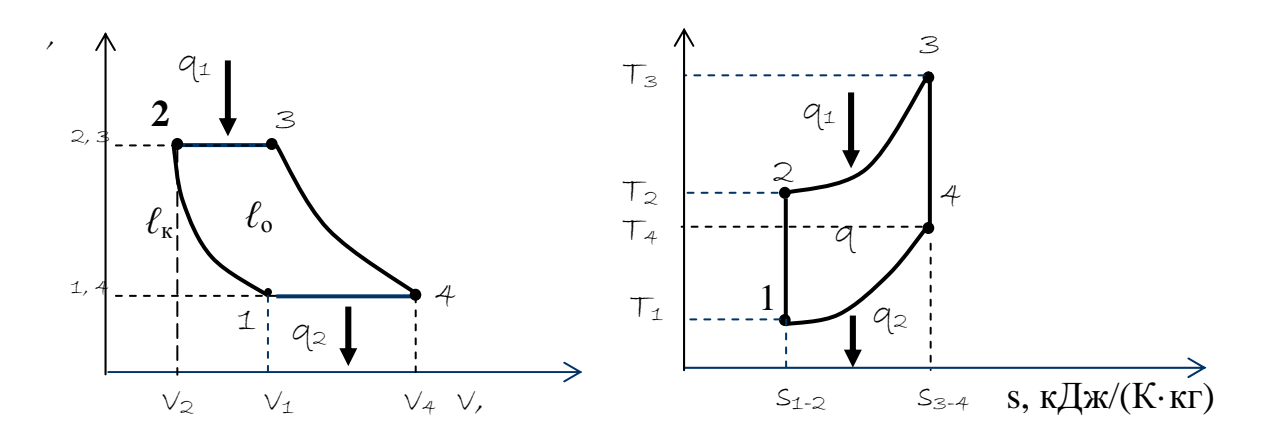

1**-**2– адиабатическое сжатие воздуха в турбокомпрессоре 3; 2**-**3 – изобарный подвод теплоты q1 к сжатому газу (сгорание топлива в камере сгорания 9); 3-4 – адиабатное расширение газов в турбине 2; 4-1– условный изобарный процесс отвода теплоты  $q_2$  в атмосферу с отработавшими газами

Рисунок 2 – Цикл ГТУ в рv и Ts-координатах с подводом теплоты

при р **=** const

Процесс сгорания топлива (подвод теплоты) протекает при высокой температуре (около 2000 С). Продукты сгорания смешиваются в камере с воздухом, который не принимал участия в горении (относительно холодным), поэтому температура газовой смеси понижается до 600...700 °С. Такая смесь из камеры сгорания 9 поступает в сопла 10 (р<sub>3</sub>, T<sub>3</sub>), затем с большой скоростью на рабочие лопатки турбины 11**,** где продукты сгорания адиабатно расширяются (р4) до T4 и приводит во вращение ее ротор. Все процессы, протекающие в камере сгорания (подача топлива и воздуха, горение топлива, образование рабочей газовой смеси) совершаются непрерывно при постоянном давлении. Поток газовой смеси, протекающий через турбину, то же – непрерывен и с устано-

вившимися параметрами рабочей смеси. Весь перепад давления р<sub>3</sub>-р<sub>1</sub> используется для получения технической работы  $\ell_{\text{rex}}$  (площадь p<sub>2</sub>-3-4-1-p<sub>1</sub>). Большая часть этой работы  $\ell_{\kappa}$  (площадь  $p_2-2-1-p_1$ ) расходуется на привод компрессора. Разность работ – полезная работа (*ℓ*о = *ℓ*тех – *ℓ*к**,** площадь 2-3-4-1) и используется, например, на производство электроэнергии в электрическом генераторе или на другие цели. Отработавшие газы с температурой  $T_4 > T_1 \approx T_0$  отводится в атмосферу через выпускной патрубок 12.

Количество удельной подведенной теплоты q1, Дж/кг:

$$
q_1 = c_p(T_3 - T_2). \t\t(1)
$$

Количество удельной отдведенной теплоты q<sub>2</sub>, Дж/кг:

$$
q_2 = c_p (T_4 - T_1). \tag{2}
$$

Удельная теплота цикла  $q_0$ , Дж/кг:  $q_0 = q_1 - q_2$ . (3) Термодинамический КПД цикла

$$
\eta_{t} = \frac{q_{1} - q_{2}}{q_{1}} = 1 - \frac{q_{2}}{q_{1}} = 1 - \frac{c_{p}(T_{4} - T_{1})}{c_{p}(T_{3} - T_{2})} = 1 - \frac{T_{4} - T_{1}}{T_{3} - T_{2}}.
$$
 (4)

Введем в расчет основные характеристики цикла:

степень предварительного расширения:

$$
\rho = \frac{v_3}{v_2};\tag{5}
$$

степень адиабатного повышения давления:

$$
\lambda = \frac{p_2}{p_1}.
$$
\n(6)

Выразим температуры  $T_2$ ,  $T_3$ ,  $T_4$  через  $T_1$ .

Из соотношения параметров адиабаты 1-2 можно записать

$$
\frac{T_2}{T_1} = \left(\frac{p_2}{p_1}\right)^{\frac{k-1}{k}} = \lambda^{\frac{\kappa-1}{\kappa}}.
$$
  

$$
T_2 = T_1 \lambda^{\frac{\kappa-1}{\kappa}}.
$$
 (7)

Отсюда

Из соотношения параметров по изобаре 2-3

$$
\frac{T_3}{T_2} = \frac{v_3}{v_2} = \rho.
$$
  

$$
T_3 = T_2 \rho = T_1 \lambda^{\frac{\kappa - 1}{2}} \rho.
$$
 (8)

Из соотношения параметров по адиабате 3-4

$$
\frac{T_4}{T_3} = \left(\frac{p_4}{p_3}\right)^{\frac{\kappa-1}{\kappa}} = \left(\frac{p_1}{p_2}\right)^{\frac{\kappa-1}{\kappa}} = \frac{1}{\frac{\kappa-1}{\lambda} \cdot \kappa}.
$$

Так как  $p_4 = p_1$  и  $p_3 = p_2$ , то из сопоставления уравнений имеем:

$$
T_4 = \frac{T_3}{\lambda^{\frac{\kappa - 1}{\kappa}}} = \frac{T_1 \rho \lambda^{\frac{\kappa - 1}{\kappa}}}{\lambda^{\frac{\kappa - 1}{\kappa}}} = T_1 \rho.
$$
 (9)

Подставляя полученные значения температур в формулу (5.39) получим

$$
\eta_{t} = 1 - \frac{T_{1}\rho - T_{1}}{T_{1}\rho\lambda^{\frac{k-1}{k}} - T_{1}\lambda^{\frac{k-1}{k}}},
$$
\n
$$
\eta_{t} = 1 - \frac{1}{\lambda^{\frac{k-1}{k}}};
$$
\n(10)

Из уравнения (10) видно, что  $\eta_t$  цикла зависит только от k и  $\lambda$ , и растет с увеличением этих параметров.

Из этого же уравнения следует, что при одинаковых степенях сжатия КПД цикла ГТУ равен КПД цикла Отто (бензиновый и газовый поршневой двигатель), но при существенно меньшем максимальном давлении цикла. КПД цикла ГТУ больше КПД цикла поршневого двигателя с подводом теплоты при  $p = const$  (цикла Дизеля).

### ГТУ с подводом теплоты при постоянном объеме

Схема ГТУ с изохорным подводом теплоты показана на рисунке 3.

Рабочая смесь (топливо с воздухом) воспламеняется с помощью электрической свечи зажигания 14, а газ из камеры сгорания периодически выпускается клапаном 13.

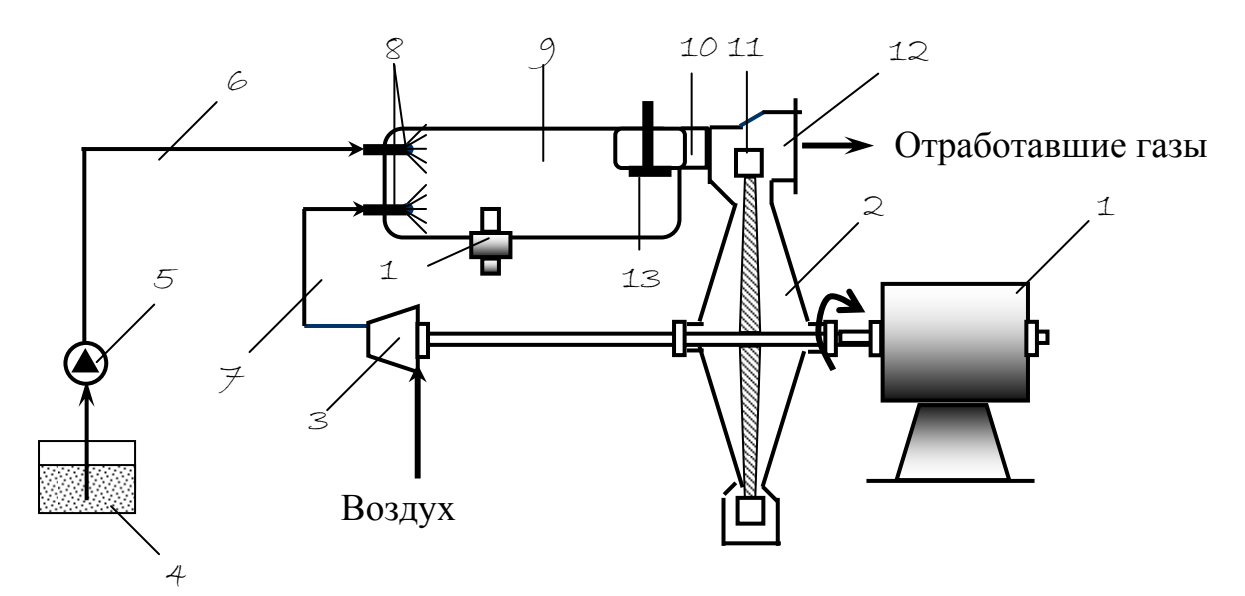

1 – электрогенератор (потребитель); 2 – статор;

3– турбокомпрессор; 4 – топливный бак; 5 – топливный насос;

6, 7 – трубопроводы; 8 – форсунка; 9 – камера сгорания;

10 – сопловый аппарат; 12 – выпускной патрубок; 13 – клапан;

14 – свеча зажигания

Рисунок 3 – Схема ГТУ со сгоранием топлива при постоянном объеме

На рисунке 4 дан цикл в координатах рv и Тs.

Как видно из диаграммы в рv и Ts-координатах, цикл состоит из двух адиабат и одной изохоры и одной изобары.

Рабочая газовая смесь подготавливается в камере сгорания 5, в которую подается атмосферный воздух предварительно сжатый в турбокомпрессоре 10 (от  $p_1$  до  $p_2$ ), и топливо топливным насосом 2 (жидкое или газообразное). Процесс сгорания топлива (подвод теплоты) протекает при высокой температуре (около 2000 С). Продукты сгорания смешиваются в камере с воздухом, который не принимал участия в горении (относительно холодным), поэтому температура газовой смеси понижается до 600 – 700 °С. Такая смесь из камеры сгорания поступает в сопла 6 (р<sub>3</sub>, T<sub>3</sub>), затем с большой скоростью на рабочие лопатки турбины 7, где продукты сгорания адиабатно расширяются (р<sub>4</sub>) до Т<sub>4</sub> и приводит во вращение ее ротор. Все процессы, протекающие в камере сгорания (подача топлива и воздуха, горение топлива, образование рабочей газовой смеси) совершаются непрерывно при постоянном давлении.

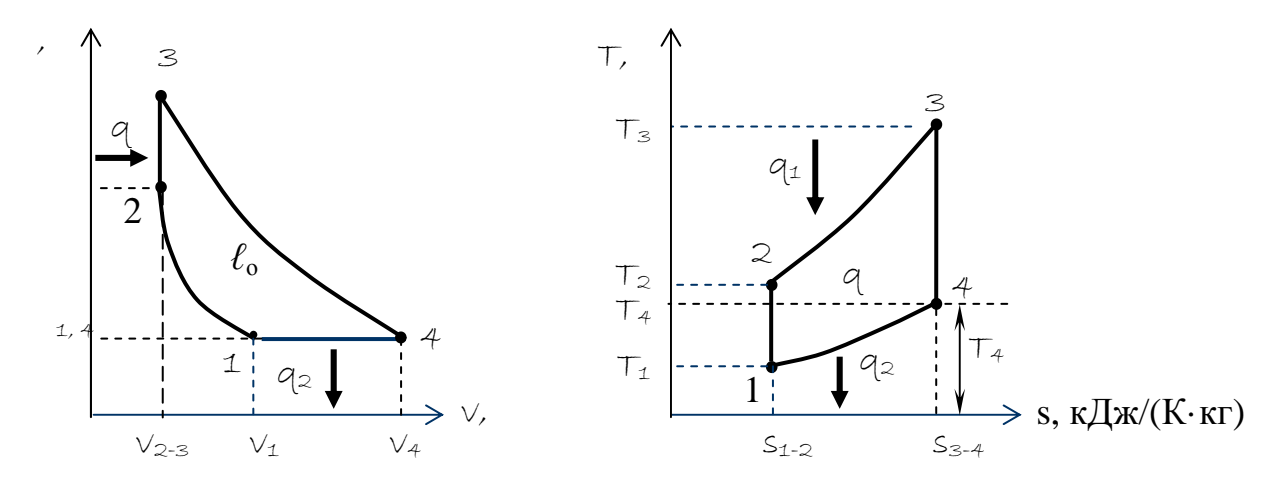

1-2- адиабатическое сжатие воздуха в турбокомпрессоре 3; 2-3 – изохорный подвод теплоты  $q_1$ к сжатому газу (сгорание топлива в камере сгорания 9); 3-4 – адиабатное расширение газов в турбине 2; 4-1- условный изобарный процесс (отвод теплоты  $q_2$  в атмосферу с отработавшими газами)

Рисунок 4 – Цикл ГТУ в ру и Тѕ-координатах с подводом теплоты при v= const

Термический КПД цикла:

$$
\eta_{t} = \frac{q_{1} - q_{2}}{q_{1}} = 1 - \frac{q_{2}}{q_{1}} = 1 - \frac{c_{p}(T_{4} - T_{1})}{c_{v}(T_{3} - T_{2})} = 1 - k \frac{T_{4} - T_{1}}{T_{3} - T_{2}}.
$$
 (11)

Введем в расчет основные характеристики цикла:

• степень адиабатного сжатия

$$
\varepsilon = \frac{v_1}{v_2} = \frac{v_1}{v_3};
$$
\n(12)

• степень изохорного повышения давления:  $\lambda = \frac{p_3}{p_2}.$  $(13)$ 

Выразим температуры Т<sub>2</sub>, Т<sub>3</sub>, Т<sub>4</sub> через Т<sub>1</sub>. Рассмотрим процессы.

1-2 - процесс адиабатического сжатия:

$$
\frac{T_2}{T_1} = \left(\frac{v_1}{v_2}\right)^{k-1} = \varepsilon^{k-1}.
$$
  
\n
$$
T_2 = T_1 \varepsilon^{k-1}.
$$
\n(14)

2-3 – процесс нагрева при  $v =$ const:

$$
\frac{T_3}{T_2} = \frac{p_3}{p_2} = \lambda ;
$$
  
\n
$$
T_3 = T_2 \lambda ;
$$
  
\n
$$
T_3 = T_1 \varepsilon^{k-1} \lambda.
$$
\n(15)

3-4 – процесс адиабатического расширения:  $\frac{T_4}{T_3} = \left(\frac{v_3}{v_4}\right)^{k-1}$ ,

$$
T_4 = = T_1 \lambda^{\frac{1}{k}}.
$$
 (16)

Подставив в формулу (11)  $T_2, T_3, T_4$ , через  $T_1$  из формул (14), (15), (16), получим:

$$
\eta_{t} = 1 - k \frac{T_{1} \lambda^{\frac{1}{k}} - T_{1}}{T_{1} \varepsilon^{k-1} \lambda - T_{1} \varepsilon^{k-1}}.
$$

$$
\eta_{t} = 1 - \frac{k}{\varepsilon^{k-1}} \cdot \frac{\lambda^{\frac{1}{k}} - 1}{\lambda - 1}.
$$
(17)

Из уравнения (17) видно, что η<sub>ι</sub> цикла зависит только от ε, k и λ, и растет с увеличением к и уменьшением  $\varepsilon$ .

### ПРИМЕР РЕШЕНИЯ

Исходные данные:  $T_1 = 340 \text{ K}$ ;  $T_2 = 1000 \text{ K}$ ;  $T_3 = 2000 \text{ K}$ ;  $T_4 = 680 \text{ K}$ . Решение

1 Вычертить принципиальную схему ГТУ

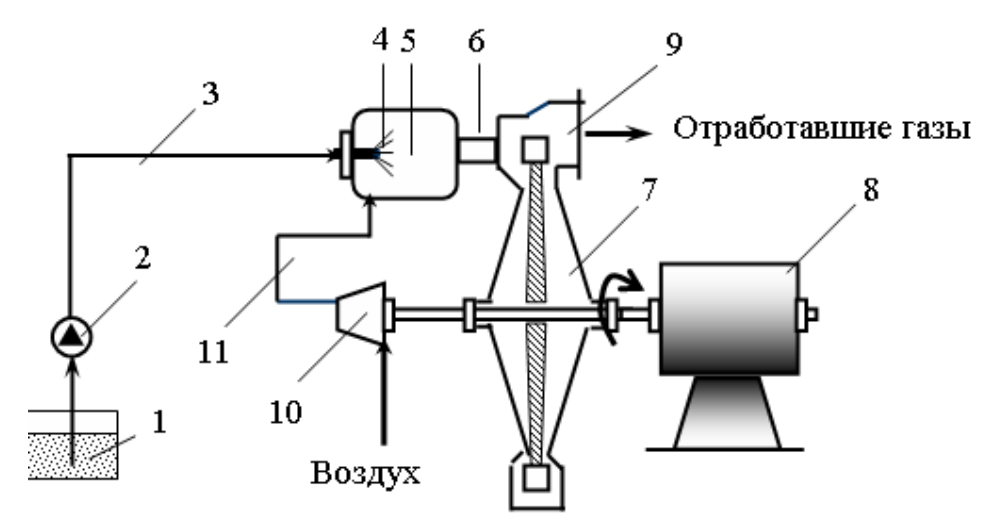

- 1 топливный бак; 2 топливный насос; 3, 11 трубопроводы;
- 4 форсунка; 5 камера сгорания; 6 сопловый аппарат;
- 7 турбина; 8 электрогенератор (потребитель);
- 9 выпускной патрубок; 10 турбокомпрессор

Рисунок 1 – Схема ГТУ со сгоранием топлива при постоянном объеме

2 Вычертить цикл в координатах pv и Тs

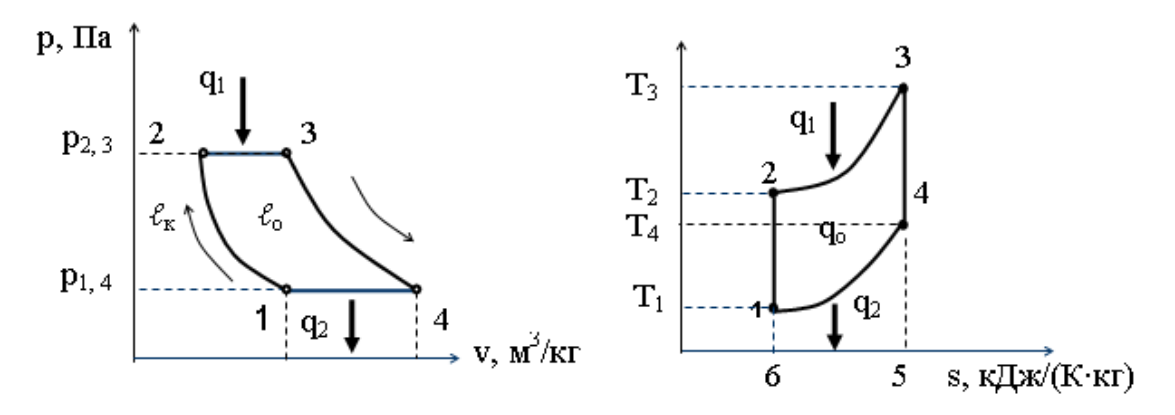

Рисунок 2 – Идеальный цикл ГТУ в координатах рv и Ts с подводом теплоты при  $p = const$ 

### 3 Пример решения

Идеальный цикл газотурбинной установки состоит из следующих термодинамических процессов:

1-2 - адиабатическое сжатие воздуха в турбокомпрессоре;

2-3 – изобарный подвод теплоты  $q_1$ к сжатому газу (сгорание топлива в камере сгорания); 3-4 - адиабатное расширение газов в турбине;

4-1 - условный изобарный процесс (отвод теплоты  $q_2$  в атмосферу).

3.1 Удельное количество подведенной теплоты, q<sub>1</sub>, кДж/кг,

$$
q_1 = c_p (T_3 - T_2). \tag{1}
$$

$$
q_1 = 1,008 (2000 - 1000) = 1008 \text{ KJ/K/rr}.
$$

3.2 Удельное количество отведенной теплоты,  $q_2$ , кДж/кг,

$$
q_2 = c_p (T_4 - T_1).
$$
\n
$$
q_2 = 1,008 (680 - 340) = 342,72 \text{ kJ/K/K}.
$$
\n(2)

3.3 Удельное количество использованной теплоты в цикле,  $q_0$ , кДж/кг,

$$
q_o = q_1 - q_2. \tag{3}
$$

 $q_0 = 10080 - 342,72 = 6537,28 \text{ KJ/K}$ r.

3.4 Термического КПД цикла п<sub>і</sub>:

$$
\eta_{t} = \frac{q_{o}}{q_{1}}.
$$
\n
$$
\eta_{t} = \frac{6537,28}{1008} = 0,65.
$$
\n(4a)

$$
\eta_{t} = 1 - \frac{T_{4} - T_{1}}{T_{3} - T_{2}}.
$$
\n(4B)

$$
\eta_t = 1 - \frac{680 - 340}{2000 - 1000} = 1 - \frac{340}{1000} = 0,66.
$$

### **Задача №3**

### **Паросиловая установка по циклу Ренкина**

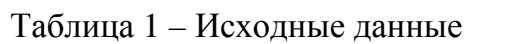

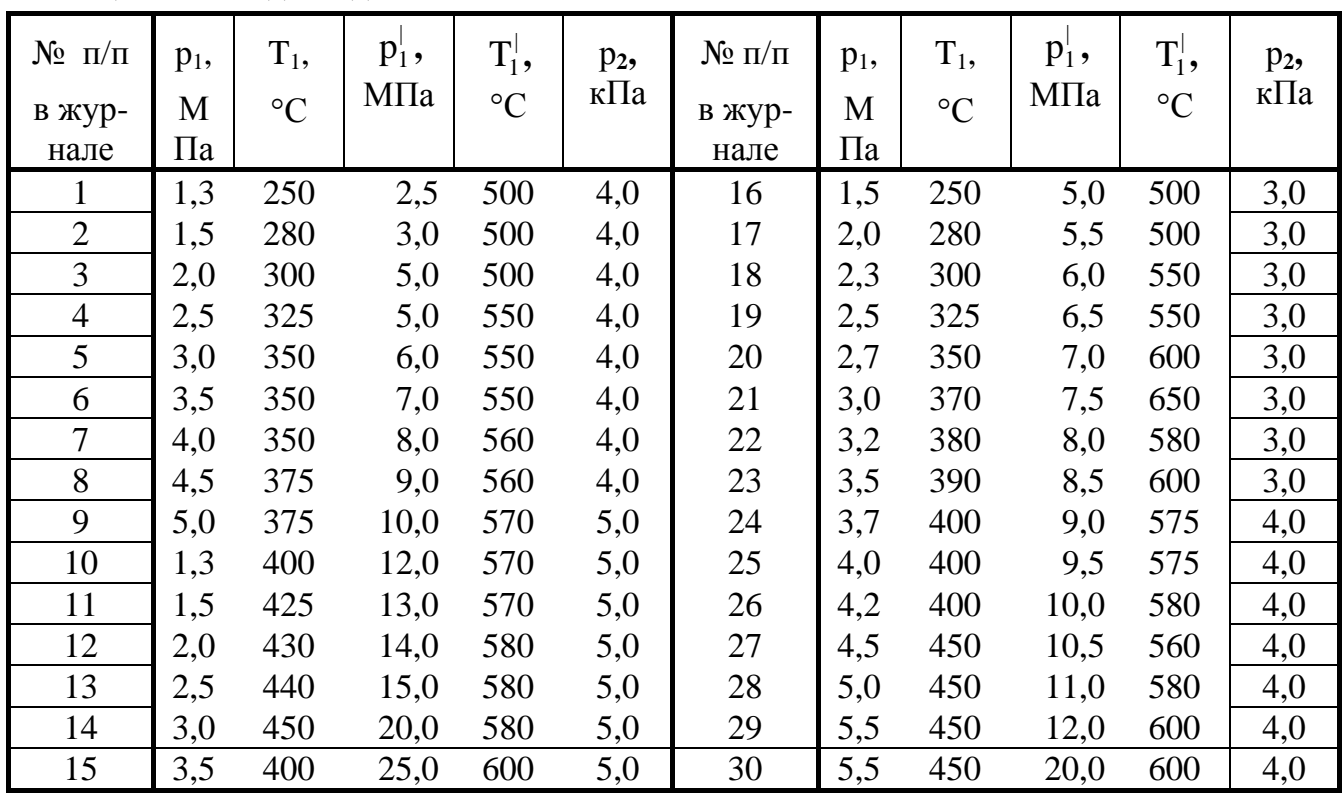

1.Вычертить принципиальную тепловую схему паросиловой установки, работающей по циклу Ренкина. Обозначить позициями и записать наименование основных ее элементов.

2.Вычертить без масштаба цикл Ренкина в рv и Ts координатах. Обозначить узловые точки и процессы цикла.

3. Рассчитать для двух вариантов (исходные данные – таблица 1):

3.1. термический КПД цикла Ренкина п<sub>і</sub>;

3.2. удельный расход пара  $d_0$ , кг/(кВт-ч), на выработку 1 кВт-ч энергии;

3.3 удельный расход пара d<sub>o</sub>, кг/МДж, для совершения 1 МДж работы.

4.Дать алгоритм нахождения в s-i (s-h) диаграмме водяного пара рассчитываемый процесс расширения пара в паровой турбине (для 2-х вариантов).

5. На основании расчета сделать вывод о влиянии повышения начальных параметров пара на термический КПД цикла и выработку количества пара.

6. Ответить на контрольные вопросы:

что такое сухость пара?

 в какой области рv диаграммы пар находится в состоянии влажного, сухого насыщенного и перегретого пара?

#### **Общие теоретические положения**

В **паросиловых установках** в качестве рабочего тела используются пары различных жидкостей (воды, ртути и др.), но чаще – **водяной пар**.

Паросиловые (паротурбинные) установки широко применяются для привода электрогенераторов на тепловых электростанциях.

Изучение термодинамических циклов паросиловых установок следует начинать с цикла Карно, уяснив себе причины неприменимости его в реальных паросиловых установках. Затем необходимо рассмотреть основной цикл паросиловой установки – цикл Ренкина.

Если рабочее тело – насыщенный пар, то возможно осуществить цикл Карно и получить максимальный термический КПД.

Осуществить такой цикл возможно в паросиловой установке показанной на рисунке 1.

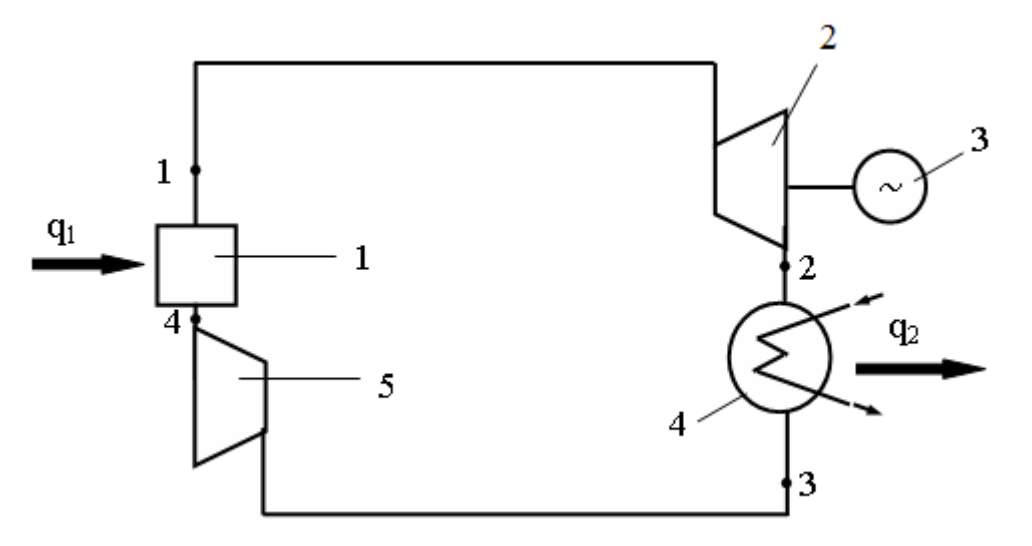

1 – котел; 2 – паровая турбина; 3 – электрогенератор;

4 – конденсатор; 5 – компрессор

Рисунок 1 – Схема паросиловой установки (цикл Карно)

Процесс расширения пара происходит в паровой турбине 2. В конденсаторе 4 пар частично конденсируется до состояния **влажного пара**, а теплота q2 при этом отводится в окружающую среду. Влажный пар поступает в компрессор 5 и **адиабатно** сжимается до полной конденсации пара, конденсат подается в котел 1.

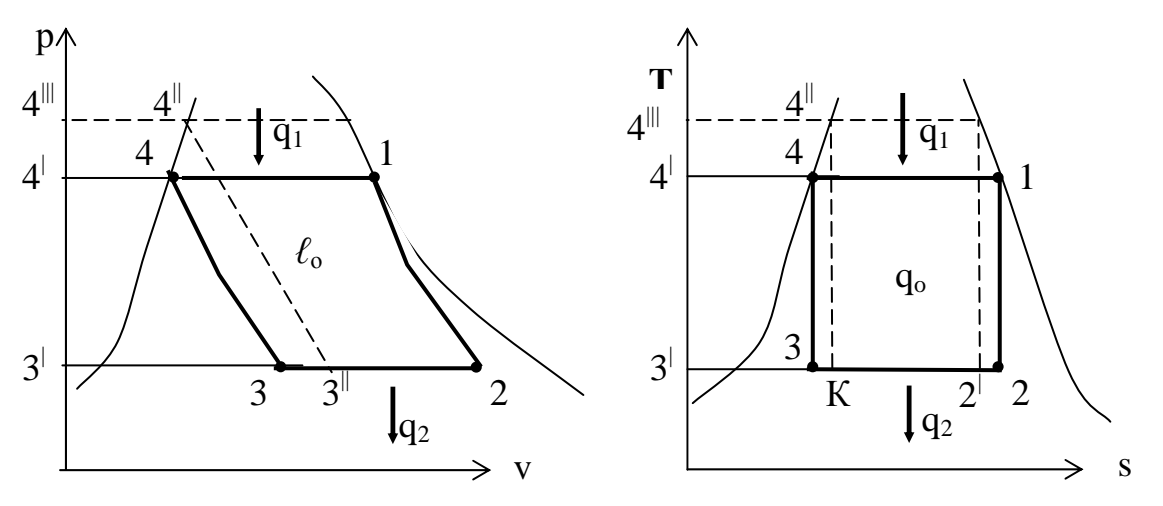

4-1 - подвод теплоты в котел 1 при сгорании топлива для выработки пара (изобарный процесс при  $T = const$ );

1-2 – адиабатное расширение пара в паровой турбине 2;

2-3 – отвод теплоты в конденсаторе 4 (изобарный процесс при  $T = const$ );

3-4 - адиабатное сжатие пара в компрессоре 5

Рисунок 2 – Цикл Карно в ру и Ts координатах

На адиабатное сжатие в компрессоре 5 тратится работа численно равная  $\ell = \int^4 v dp$ , площади  $4^{\vert}$ -4-3-3<sup> $\vert$ </sup>-4<sup> $\vert$ </sup>:  $(1)$ 

Работа сжатия тем больше, чем выше исходные параметры цикла (плошаль  $4^{\parallel\parallel}$ -4<sup> $\parallel$ </sup>-3<sup> $\parallel$ </sup>-3<sup> $\parallel$ </sup>-4<sup> $\parallel$  $\parallel$ </sup>).

Термический КПД цикла определяется, как обычно, по формуле:

$$
\eta_t = \frac{q_1 - q_2}{q_2}.
$$
\n<sup>(2)</sup>

Теплота q<sub>1</sub>, кДж/кг, подведенная к 1 кг рабочего тела в изобарном про $q_1 = i_{\kappa} - i_{\mu} = i_1 - i_4.$  $n = 4-1$ :  $(3)$ 

Отвод теплоты q<sub>2</sub>, кДж/кг, в конденсаторе в изобарном процессе 2-3:

$$
q_2 = i_{\kappa} - i_{\kappa} = i_2 - i_3,\tag{4}
$$

где  $(i_{\kappa} - i_{\kappa})$  – разность удельных энтальпий в конечной и начальной точках процесса, кДж/кг.

Преимущества такой паросиловой установки - максимальный термический КПД. Но это преимущество теряется, так как большая работа затрачивается на сжатие влажного пара в компрессоре.

Удобнее и экономичнее в реальном цикле конденсировать пар до линии  $x = 0$ , а затем насосом увеличивать давление воды. Такой цикл был предложен в 50-х годах девятнадцатого столетия инженером и физиком Ренкиным почти одновременно Клаузиусом. В этом цикле возможен перегрев пара. Схема такой установки показана на рисунке 3.

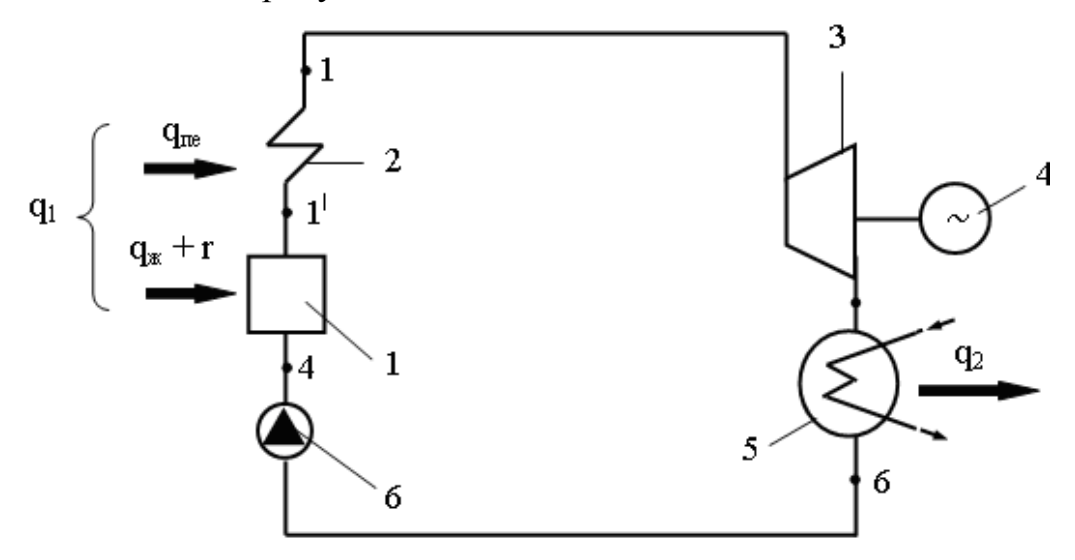

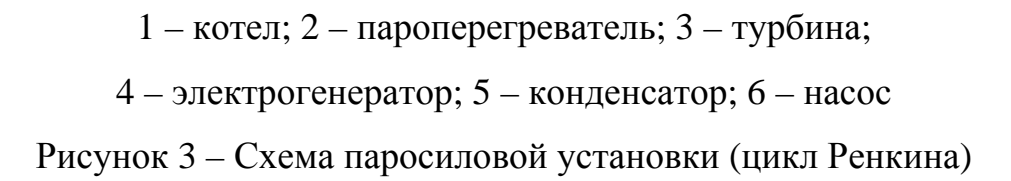

Насыщенный пар, приготовленный в котле 1 (процесс 4-1<sup>1</sup>), поступает в пароперегреватель 2, где к нему подводится теплота q<sub>пе</sub> при постоянном давлении р<sub>1</sub> в процессе 1<sup>1</sup>-1. Перегретый пар (точка 1) имеет более высокую температуру –  $\text{T}_1$ , чем сухой насыщенный пар –  $\text{T}_{\text{\tiny H}}$  (точка  $1^\text{!}$ ) при одинаковом давлении  $p_1$ . Разность этих температур  $\Delta T_n = T_1 - T_2$  называется **степенью перегрева сухого насыщенного пара**. Перегретый пар подается в турбину 3, адиабатное расширение (процесс 1-2), которая соединена с электрогенератором 4, в конце расширения (точка 2) пар становится влажным. Отработавший пар в конденсаторе 5 переводится в жидкость (процесс 2-3), затем жидкость водяным насосом 6 (процесс 3-4) подается в котел 1.

На рисунке 4:

Удельная работа цикла *ℓ*о, Дж/кг – площадь 4-1-2-3-4 (диаграмма pv), она же представляет собой и работу изменения давления в цикле по адиабате 1-2:

$$
\ell_p = \mathbf{i}_1 - \mathbf{i}_2 = \Delta \mathbf{i},\tag{5}
$$

где i<sub>1</sub>, i<sub>2</sub> – удельные энтальпии пара, Дж/кг, при входе в паровую турбину и выходе из нее;  $\Delta i$  – адиабатный перепад удельной энтальпии, Дж/кг.

В уравнении (5) не учтена удельная работа насоса, что вполне допустимо, так как она составляет только 0,4 % от работы паровой турбины.

Следовательно, удельная работа цикла  $\ell_{0}$  кДж/кг,

$$
\ell_{\circ} = \ell_{\circ} = i_1 - i_2. \tag{6}
$$

Тогда КПД цикла определяется можно определить:

$$
\eta_{t} = \frac{|q_{1}| - |q_{2}|}{|q_{1}|} = \frac{\ell_{o}}{|q_{1}|},
$$
\n(7)

где  $|q_1|$  – удельная теплота, Дж/кг, подводимая по изобаре в котельную уста- $|q_1| = i_1 - i_2^{\dagger}$ , новку:  $(8)$ 

где  $i_2$ <sup> $=$ </sup>  $i_3$  – удельная энтальпия кипящей воды, Дж/кг,

$$
i_3 = c_p t_2 = 4187 t_2.
$$
 (9)

Тогда 
$$
\eta_t = \frac{i_1 - i_2}{i_1 - i_2^{\dagger}} = \frac{i_1 - i_2}{i_1 - c_p t_2}.
$$
 (10)

Из рисунка 4 видно, что идеальный цикл Ренкина в паросиловой установки:

1) делает установку компактнее, так как насос по размерам значительно меньше компрессора;

2) мощность насоса во много раз меньше мощности компрессора.

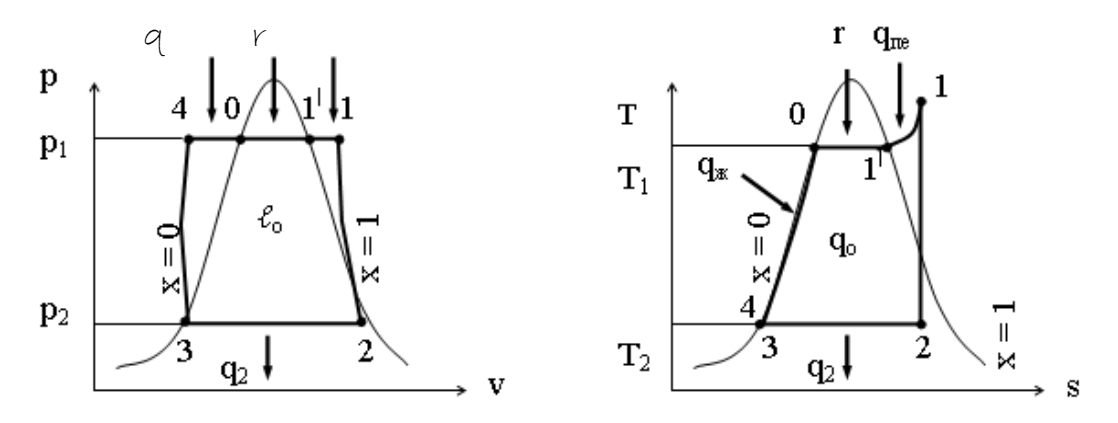

Рисунок 4 – Цикл Ренкина в ру- и Тs-координатах

Удельный расход пара  $d_0$ , кг/(кВт-ч), идущего на выработку 1 кВт-ч энер-

гии:

боты  $d_0$ , кг/МДж:

$$
d_0 = \frac{3600}{i_1 - i_2}.
$$
 (11)

Удельный расход пара идущего на выработку единицы выполненной ра- $1000$ 

$$
d_0 = \frac{1000}{i_1 - i_2}.
$$
 (12)

Алгоритм нахождения расчетных процессов расширения пара в паровой турбине по диаграмме s-h (s-i).

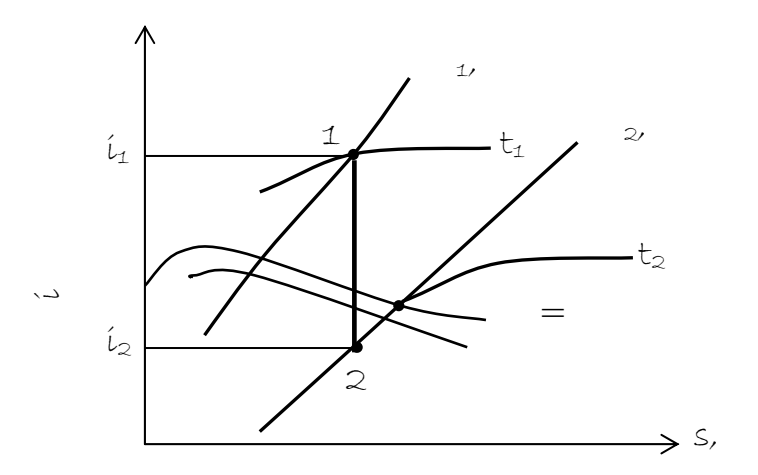

Рисунок 5 – Определение энтальпии пара по диаграмме is

### **ПРИМЕР РАСЧЕТА**

И с х о д н ы е д а н н ы е:  $p_4 = 5.5$  МПа (55 бар);  $t_4 = 450$  °C;  $p_4 = 20$  MIIa (200 бар);  $t_4 = 600$  °C;  $p_5 = 4$  кIIa (0,04 бар). | |

### **1 Принципиальная схема паросиловой установки, работающей по циклу Ренкина**

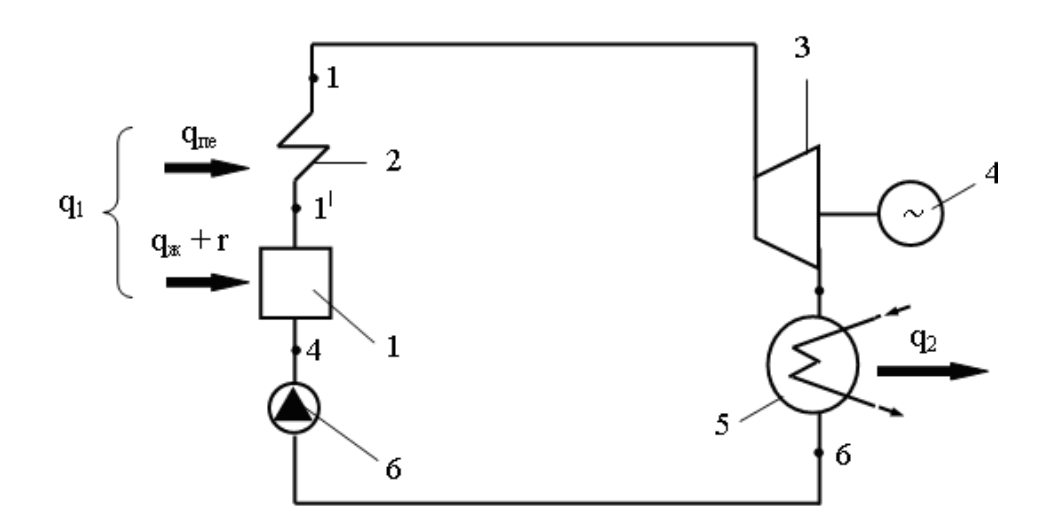

1 – котел; 2 – пароперегреватель; 3 – паровая турбина; 4 – электрогенератор; 5 – конденсатор; 6 – насос Рисунок 1 – Схема паросиловой установки (цикл Ренкина)

### **2 Цикл Ренкина в pv и Ts координатах**

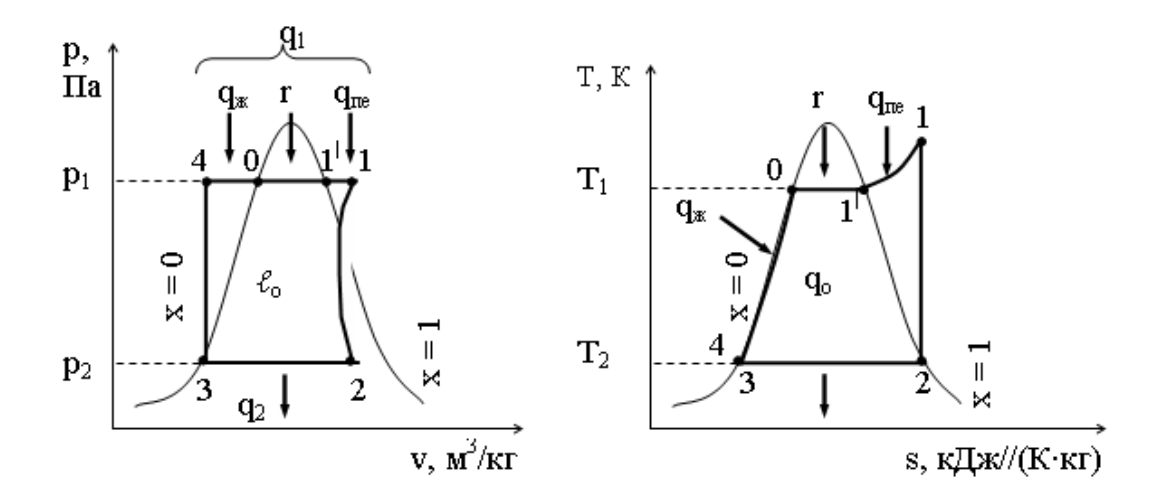

Рисунок 2 – Цикл Ренкина в pv- и Ts-координатах

 $\bullet$  т. 4 – состояние воды при выходе из насоса 6 и входе в котел 1 при 0С и х = 0; **с**тепень сухости пара«х» (паросодержание) – отношение массы сухого насыщенного пара к массе смеси (воды и пара), кг;

 4-0 – процесс **изобарного** подвода теплоты q<sup>ж</sup> в котел 1 для нагрева воды от 0 °С до  $t_{k}$  °С;

• т. 0 – состояние воды при  $t_{\kappa}$  °C;

 0-1<sup>|</sup> – процесс **изобарного** и одновременно **изотермического** парообразования в котле 1 от  $x = 0$  до  $x = 1$  за счет скрытой удельной теплоты парообразования  $r - 3$ то количество теплоты, необходимое для перевода при  $p = const$  1 кг жидкости (воды), нагретой до t<sub>нас</sub> в сухой насыщенный пар;

• т.  $1^\perp$  – состояние пара при выходе из котла 1 и входе в пароперегреватель 2;

• 1<sup>1</sup>-1 – процесс **изобарног**о перегрева пара в пароперегревателе 2 с подводом теплоты q<sub>ue</sub>;

 $\bullet$  т. 1 – состояние пара при выходе из пароперегревателя 2 и входе в паровую турбину 3;

 1-2 – процесс **адиабатного** расширения пара в паровой турбине 3 с изменением давления от р<sub>1</sub> до р<sub>2</sub>;

 $\bullet$  т. 2 – состояние пара при выходе из паровой турбины 3 и входе в конденсатор 5;

 2-3 – процесс **изобарной** конденсации пара в конденсаторе 5 с отводом теплоты  $q_2$  и изменением состояния рабочего пара от  $x = 1$  до  $x = 0$ ;

 $\bullet$  т. 3 – состояние конденсата при выходе из конденсатора 5 и входе в насос 6;

 3-4 – процесс **изотермического** нагнетания воды в котел 1 насосом 6 с повышением давления от р<sub>3</sub> до р<sub>4</sub>.

### **3 Расчет**

### **3.1 Термический КПД цикла Ренкина η<sup>t</sup>**

Термический КПД цикла можно определить, как в любом цикле:

$$
\eta_t = \frac{q_1 - q_2}{q_1} = \frac{q_0}{q_1},\tag{1}
$$

43

где  $q_1, q_2$  – подведенная и отведенная удельная теплота в цикле, кДж/кг;

qo – удельная теплота цикла.

$$
q_1 = c_p(t_1 - t_4) = i_1 - i_4; \qquad q_2 = c_p(t_2 - t_3) = i_2 - i_3.
$$

Тогда термический КПД  $\eta_t$  цикла можно определить как:

$$
\eta_{t} = \frac{[(i_{1} - i_{4}) - (i_{2} - i_{3})]}{i_{1} - i_{4}}.
$$
\n(2)

Если не учитывать ничтожного малого повышения температуры при адиабатном сжатии воды в насосе, то  $i_3 = i_4$ , а  $i_3 -$ удельная энтальпия воды, кДж/кг,  $i_3 = c_p t_{BOLb}$ , где  $c_p - y$ дельная теплота воды при постоянном давлении,

$$
\kappa \text{Im}(\kappa r \cdot K), \quad c_p = 4.19, \quad \text{for}
$$
\n
$$
\eta_t = \frac{i_1 - i_2}{i_2 - i_3} = \frac{i_1 - i_2}{i_2 - c_p t_{\text{bogini}}},
$$

(3)

Значения энтальпий  $i_1$ ,  $i_2$  и температуру воды  $t_{B0,151}$  (конденсата) находим по диаграмме is(sh), алгоритм нахождения приведен на рисунке 3.

$$
i_1 = 3280 \text{ kJx/kr}; i_2 = 2290 \text{ kJx/kr}; t_2 = 28 \text{ °C};
$$
  
\n
$$
i_2 = 4,19.28 = 117,32 \text{ kJx/kr}.
$$
  
\n
$$
\eta_t = \frac{3280 - 2290}{3280 - 117,32} = 0,316.
$$

 $i_1$ <sup> $\vert$ </sup> = 3 550 кДж/кг;  $i_2$ <sup> $\vert$ </sup> = 2 200 кДж/кг;  $t_2$  = 28 °C;  $i_3$  = 4,19·28 = 117,32 кДж/кг. | |

$$
\eta_t^{\parallel} = \frac{3550 - 2200}{3550 - 117,85} = 0,417.
$$

**Удельный расход пара** d<sup>о</sup> кг/(кВт-ч), идущего на выработку 1 кВт-ч  $d_0 = \frac{3600}{1}$ 

энергии,  $d_0 = \frac{5000}{i_1 - i_2}$ ,  $\alpha_0 = \frac{3000}{i_1 - i_2},$  (4) 3,636  $d_o = \frac{3600}{3280 - 2290} = 3,636 \text{ кr/ кBr·ч.}$ 2,667  $3550 - 2200$  $d_0 = \frac{3600}{2550}$  $v_0 = \frac{5660}{3550 - 2200} = 2,667 \text{ K} \text{F} / \text{K} \text{Br} \cdot \text{V};$ 

**3.3** Удельный расход пара d<sub>0</sub> идущего на выработку единицы выполненной работы, кг /МДж,

$$
d_o = \frac{1000}{i_1 - i_2}.
$$
  
\n
$$
d_o = \frac{1000}{3280 - 2290} = 1,01 \text{ kT} / \text{M/LK}.
$$
  
\n
$$
d_o^{\parallel} = \frac{1000}{3550 - 2200} = 0,74 \text{ kT} / \text{M/LK}.
$$
\n(5)

#### $\overline{4}$ Выкопировка из s-i (h) диаграммы расчетных процессов расширения пара в паровой турбине

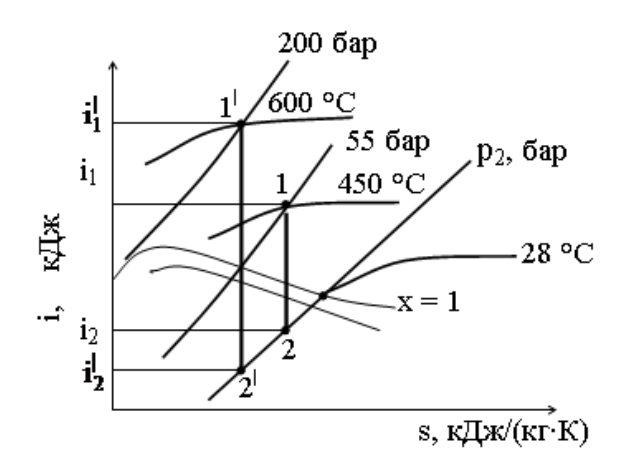

Рисунок 3 – Определение энтальпии пара в процессах цикла Ренкина по диаграмме в is

### 5 Вывод о влиянии повышенных начальных параметров пара при поступлении в турбину

С повышением начальных параметров пара:

1) термический КПД цикла увеличивается;

2) количество пара d<sub>o</sub>, кг, уменьшается, идущего на выработку 1 кВт-ч энергии или на совершение 1 МДж работы;

3) идеальный цикл Ренкина в паросиловой установке по сравнению с идеальным циклом Карно:

• делает установку компактнее, так как насос по размерам значительно меньше компрессора;

• делает установку экономичнее, так как мощность насоса во много раз меньше мощности компрессора.

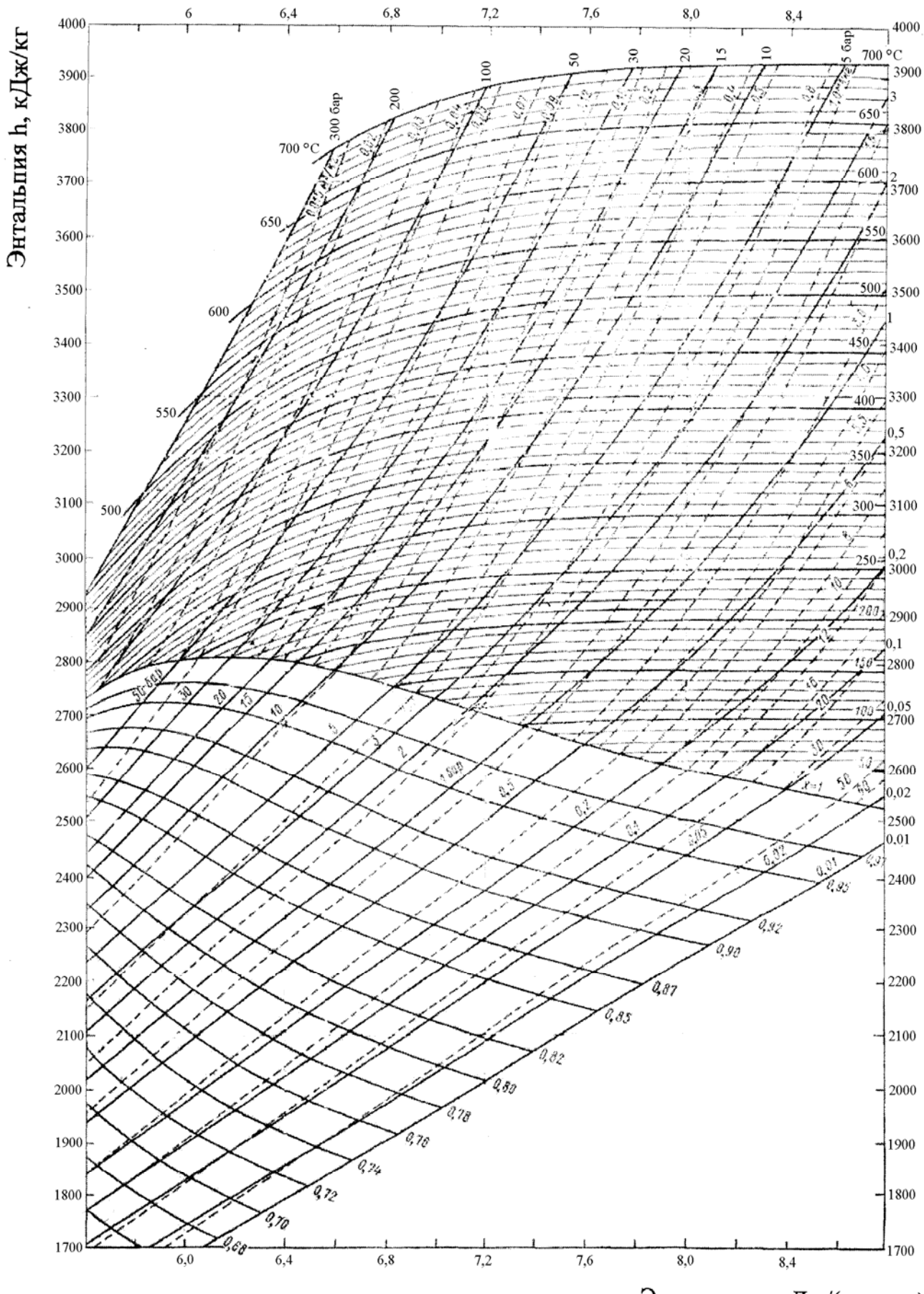

Энтропия s, кДж/(кг-град)

### Залача № 4

### **Цикл воздушно-компрессорной холодильной установки**

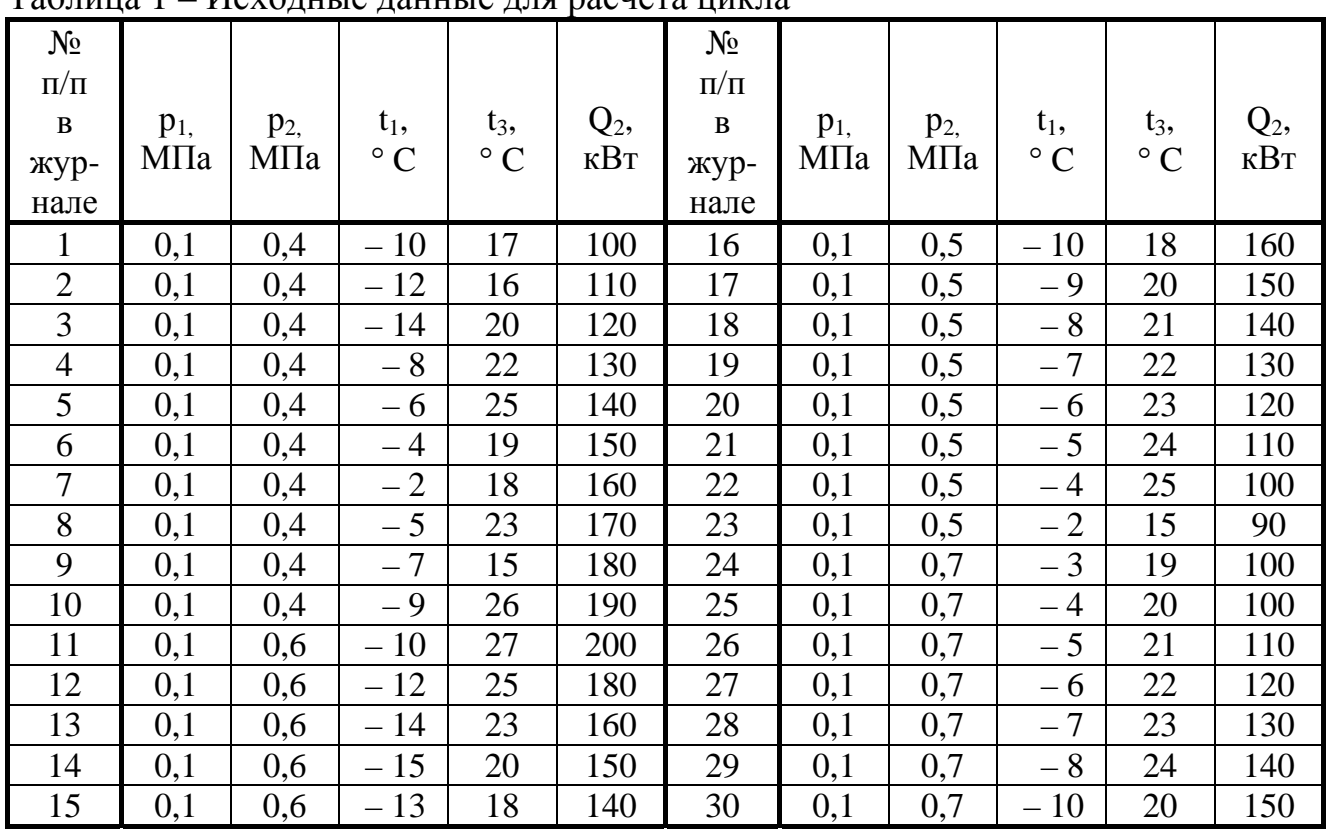

Исходные параметры воздуха установки принять по таблице 1.

Таблица 1 – Исходные данные для расчета цикла

1. Вычертить принципиальную схему воздушно-компрессорной установки, обозначить позициями ее основные элементы и записать их наименование.

2. Рассчитать идеальной цикл воздушно-компрессорной холодильной установки.

2.1. Определить неизвестные параметры в узловых точках цикла.

2.2. Определить изменение удельной энтропии ∆s, кДж/(кг·K).

2.3. Определить удельную тепловую мощность теплообменника 3 q<sub>1</sub>, кДж/кг.

2.4. Определить удельную производительность холода холодильной камеры q2, кДж/кг,

2.5. Определить расход воздуха М, кг/с.

2.6. Определить удельную теоретическую потребляемую мощность (теплоту цикла)  $q_0$  (кДж/кг) и полную мощность  $Q_0$  (кВт).

2.7. Определить холодильный коэффициент ε.

3. Вычертить цикл установки в pv и Ts-координатах по данным расчета, обозначить узловые точки цикла.

4. Ответить на контрольные вопросы:

- что такое холодильный коэффициент?
- за счет чего работают компрессорные холодильные установки?

 чем определяется работа, затраченная на осуществление цикла в данной холодильной установке?

#### **Общие теоретические положения**

**Процесс**, в течение которого газ, претерпевает ряд изменений своего состояния и вновь возвращается в исходное состояние, называется **круговым процессом** или **циклом**.

Холодильные установки предназначены для искусственного охлаждения тел ниже температуры окружающей среды. Рабочее тело в холодильных установках совершает обратный круговой процесс, в котором затрачиваемая внешняя работа расходуется на отъем тепла от охлаждаемого тела. В воздушнокомпрессорной холодильной установке рабочим телом является **воздух**.

Для получения низких температур (производства холода) в данном типе установки используют **адиабатное расширение** воздуха. Для этого его предварительно сжимают в компрессоре 1, а затем, так как при сжатии температура его повышается, охлаждают до температуры, например, окружающей среды в теплообменнике 2.

Если такой воздух заставить расширятся в расширительном сосуде 3 по **адиабате**, то он совершит работу за счет своей энергии, при этом его температура понизится и окажется ниже температуры окружающей среды. Охлажденный воздух поступает в холодильную камеру (охлаждаемое помещение) 4, отнимая теплоту от охлаждаемых тел, нагревается и вновь поступает в компрессор 1.

Схема воздушно-компрессорной холодильной установки представлена на рисунке 1.

Установка состоит из следующих элементов:

компрессора 1, всасывающего воздух и сжимающий его;

 охладителя (теплообменника) 2, в котором охлаждается сжатый воздух водой;

 расширительного цилиндра 3, в котором воздух расширяется, совершая при этом работу и понижая свою температуру;

 холодильной камеры 4, в которой по трубопроводам циркулирует охлажденный воздух, отнимая теплоту от охлаждаемых тел, нагревается и вновь поступает в компрессор 1.

48

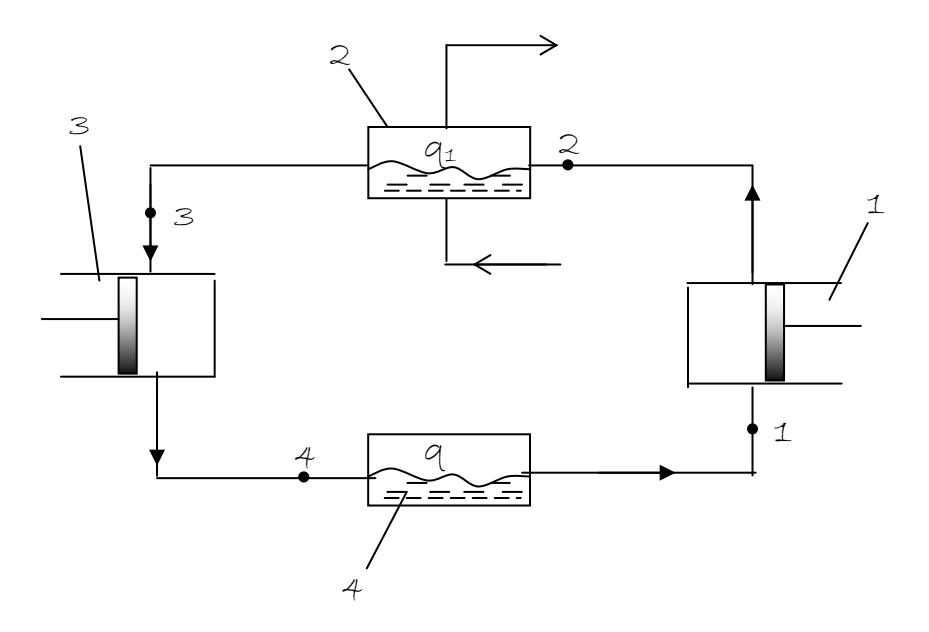

1 – компрессор; 2 – охладитель воздуха (теплообменник);

3 – расширительный цилиндр (детандер);

4 – холодильная камера

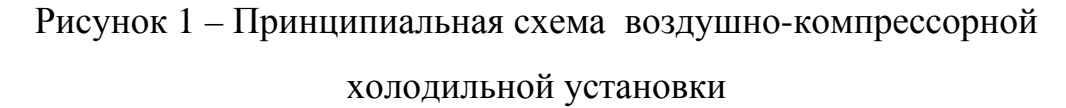

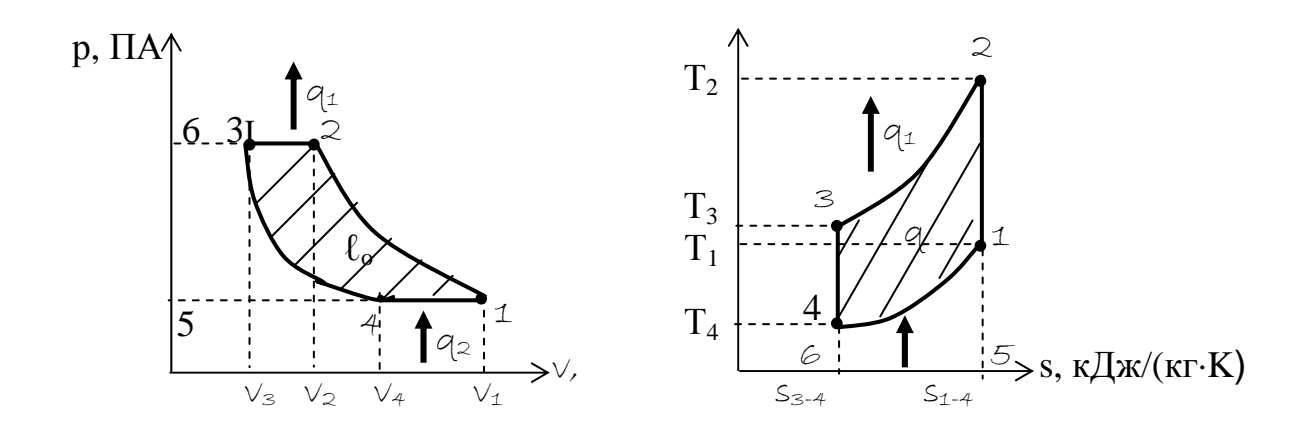

Рисунок 2 – Теоретический цикл холодильной установки в координатах pv и Ts

На рисунке 2 (теоретический цикл воздушно компрессорной установки в pv и Тs координатах):

- точка 1 состояние воздуха, поступающего в компрессор;
- линия 1-2 адиабатный процесс сжатия в компрессоре;

 точка 2 – состояние воздуха, поступающего в охладитель (теплообменник);

2 -3 – изобарное охлаждение в теплообменнике;

 точка 3 – состояние воздуха, поступающего в расширительный цилиндр;

- 3 4 адиабатный процесс расширения в расширительном цилиндре;
- точка 4 состояние воздуха, поступающего в холодильную камеру;
- линия 4-1 –изобарное нагревание воздуха в холодильной камере;
- площадь 1-2-3-6-5- 4-1 работа, затраченная компрессором на сжатие;
- площадь 3-6-5-4-3 работа, полученная в расширительном цилиндре;
- площадь 1-2-3-4 работа цикла.

На диаграмме в координатах Ts:

• площадь под кривой 4-1 – количество теплоты  $q_2$ , переданной охлаждаемыми телами (пл. 1-4-6-5-1) воздуху в холодильной камере;

• площадь под кривой  $3-2$  – количество теплоты  $q_1$ , отданной в охладителе (пл. 2-3-6-5-2) от воздуха воде;

• площадь 1-2-3-4-1 – удельная теплота цикла  $q_{01}$ .

**Удельная производительность холода** холодильной камеры 4 q<sub>2</sub>, кДж/кг.

$$
q_2 = c_{p m}(T_1 - T_4),
$$
 (1)

где  $T_1$  – температура воздуха, К, выходящего из холодильной камеры 4 и поступающего в компрессор 1;

 $T_4$  – температура воздуха, К, входящего в холодильную камеру 4;

 $c<sub>nm</sub>$  – удельная средняя теплоемкость воздуха при постоянном давлении,  $\frac{\text{Im}}{\text{Im}}(k\Gamma\cdot K)$ .

**Удельная тепловая мощность** теплообменника 2 q<sub>1</sub>, кДж/кг.

$$
q_1 = c_p (T_2 - T_3),
$$
 (2)

где  $T_2$  – температура воздуха, K, входящего в теплообменник 2;

T3 – температура воздуха, K, входящего расширитель 3.

50

Удельная работа  $\ell_{\kappa}$ , Дж/кг, затраченная на привод компрессора 1:

$$
\ell_{\kappa} = c_{p m} (T_1 - T_2). \tag{3. a}
$$

$$
\ell_{k} = \frac{k}{k-1} R (T_1 - T_2).
$$
 (3.6)

Удельная работа  $\ell_{p\,\textup{u}},\Pi$ ж/кг, полученная в расширительном цилиндре 3:

$$
\ell_{p,\text{II}} = c_{p,\text{m}}(T_3 - T_4). \tag{4.3}
$$

$$
\ell_{k} = \frac{k}{k-1} R(T_3 - T_4).
$$
 (4.6)

Удельная работа *ℓ*о, Дж/кг, затраченная в цикле:

$$
\ell_{o} = \ell_{\kappa} - \ell_{p.\mu}.\tag{5}
$$

Расход холодильного агента (воздуха) М, кг/с,

$$
M = \frac{Q_2}{q_2},\tag{6}
$$

где Q<sub>2</sub>, q<sub>2</sub> – соответственно холодопроизводительность установки, кДж, и удельная холодопроизводительность, кДж/кг.

Холодильный коэффициент:

$$
\varepsilon = \frac{q_2}{q_1 - q_2} = \frac{q_2}{\ell_0} = \frac{T_1}{T_2 - T_1} = \frac{T_4}{T_3 - T_4}.
$$
 (7.a)

$$
\varepsilon = \frac{q_2}{q_1 - q_2} = \frac{q_2}{\ell_o}.
$$
 (7.6)

$$
\varepsilon = \frac{1}{\frac{k}{k-1} \left| \frac{P_2}{P_1} - 1 \right|} = \frac{1}{\frac{k}{k-1} \left| \frac{P_3}{P_4} \right|}.
$$
 (7.8)

$$
\varepsilon = \frac{1}{\left(\frac{P_2}{P_1}\right)^{\frac{k-1}{k}}} = \frac{1}{\left(\frac{P_3}{P_4}\right)^{\frac{k-1}{k}}}.
$$
 (7.c)

### **ПРИМЕР РАСЧЕТА**

Дано:  $p_1 = 0,1$  МПа;  $p_2 = 0,7$  МПа;  $t_1 = -10$  °C;  $T_1 = 263$  K;  $t_3 = 20$  ° C;  $T_3 = 293$  K;  $Q_2$   $(Q_x) = 150$  kBT.

**Решение**

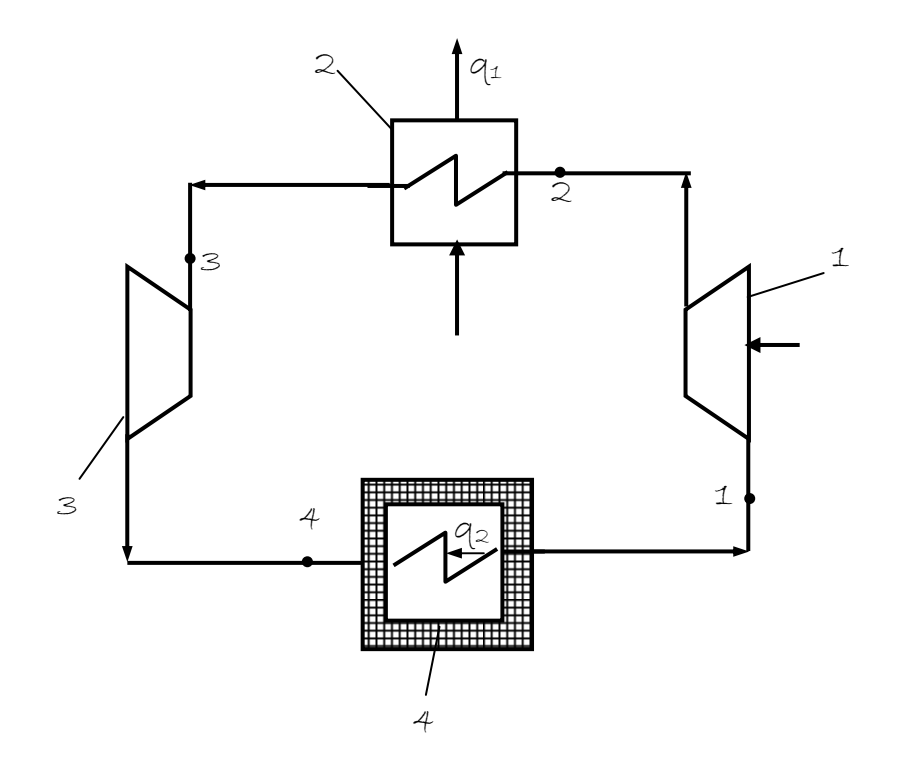

1 – компрессор; 2 – теплообменник (охладитель);

3 – расширительный цилиндр; 4 – холодильная камера

Рисунок 1 – Принципиальная схема воздушно-компрессорной холодиль-

ной установки

### **2 Расчет идеального цикла**

### **2.1 Определение неизвестных параметров в узловых точках цикла**

**Точка 1**:  $p_1 = 0, 1$  МПа;  $T_1 = 263$  K.

Удельный объем v<sub>1</sub> определим из уравнения состояния:

$$
p_1v_1 = RT_1, \tag{1}
$$

где р<sub>1</sub> – давление в начале сжатия, Па;  $v_1$  – дельный объем в начале сжатия, м<sup>3</sup>/кг; R – газовая постоянная воздуха, Дж/(кг·К), R = 287; Т<sub>1</sub> – температура в начале сжатия, К.

Уравнение (1) выразим относительно удельного объема v<sub>1</sub>.

$$
v_1 = \frac{RT_1}{p_1 \cdot 10^6}.
$$
  

$$
v_1 = \frac{287 \cdot 263}{0.1 \cdot 10^6} = 0.755 \text{ m}^3/\text{kr};
$$

Давление:  $p_1 = 0,1$  МПа. Температура:  $T_1 = 263$  K.

**Точка 2:**  $p_2 = 0.7$  МПа; процесс 1-2 – адиабатное сжатие.

Уравнение адиабатного процесса:  $p_1v_1^{K} = p_2v_2^{K}$ .  $(2)$ 

где к – коэффициент адиабаты, к = 1,4.

Удельный объем  $v_2$ , м<sup>3</sup>/кг, определим из уравнения (2):

$$
v_2 = v_1 \sqrt[k]{\frac{p_1}{p_2}}.
$$
  

$$
v_2 = 0,755 \cdot 1,4 \sqrt{\frac{0,1}{0,7}} = 0,188 \text{ m}^3 / \text{kr}
$$

Температуру Т<sub>2</sub>, К, определим из формулы (1) относительно точки 2.  $T_2 = \frac{0.7 \cdot 10^6 \cdot 0.188}{287} = 458 \text{ K} (212 \text{ °C}).$ 

**Точка 3:**  $p_3 = p_2 = 0.7$  МПа, так как процесс 2-3 – изобарное охлаждение в теплообменнике; температура:  $T_3 = 293$  K.

Удельный объем  $v_3$ ,  $\frac{M^3}{KT}$ , определим по формуле (1) относительно точки 3.

$$
v_3 = \frac{RT_3}{p_3}.
$$
  

$$
v_3 = \frac{287 \cdot 293}{0.7 \cdot 10^6} = 0.12 \text{ m}^3 / \text{kr}.
$$

**Точка 4:**  $p_4 = p_1 = 0,1$  МПа, так как процесс 4-1 – изобарный нагрев в холодильной камере.

Удельный объем  $v_3$ ,  $\frac{M^3}{kT}$ , определим по формуле (2) относительно точки 4, так как процесс 3-4 - адиабатное расширение в детандере:

$$
v_4 = v_3 \sqrt[k]{\frac{p_3}{p_4}}.
$$
  

$$
v_4 = 0.12 \cdot 1.4 \sqrt{\frac{0.7}{0.1}} = 0.48 \text{ m}^3/\text{kr}.
$$

Температуру Т<sub>4</sub> определим по формуле (1) относительно точки 4:

$$
T_4 = \frac{p_4 v_4}{R}.
$$
  
\n
$$
T_4 = \frac{0,1 \cdot 10^6 \cdot 0,48}{287} = 167 \text{ K}.
$$

#### $2.2$ Определение изменение удельной энтропии  $\Delta s$

Процесс 1-2 – адиабатный, поэтому изменение энтропии  $\Delta s_{1-2} = 0$ 

Процесс 2-3 - изобарный, поэтому изменение удельной энтропии As,  $\kappa\pi\kappa(\kappa\Gamma\cdot K)$ :

$$
\Delta s_{2\text{-}3} = s_3 - s_2 = c_p \ln \frac{T_2}{T_3},\tag{3}
$$

где с<sub>р</sub> – удельная теплоемкость воздуха при постоянном давлении, кДж/(кг·К),  $c_p = 1,009.$ 

$$
\Delta s_{3-2} = s_3 - s_2 = 1,009 \cdot \ln \frac{458}{293} = 0,45 \text{ KJ/K/(kT} \cdot \text{K}).
$$

Процесс 3-4 - адиабатный, поэтому изменение удельной энтропии

$$
\Delta s_{3-4}=0.
$$

Процесс 4-1 - изобарный, поэтому изменение удельной энтропии  $\Delta s$ , кДж/(кг·К), определяем по формуле (3) относительно данного процесса.

$$
\Delta s_{4-1} = s_4 - s_1 = c_p \ln \frac{T_4}{T_1}.
$$
\n(4)  
\n
$$
\Delta s_{1-4} = s_1 - s_4 = 1,009 \cdot \ln \frac{167}{263} = -0,45 \text{ kJ/K/(kT} \cdot \text{K}).
$$

Определение удельной тепловой мощности q1, кДж/кг, теплообмен- $2.3$ ника 2.

$$
q_1 = c_p (T_2 - T_3).
$$
 (5)

54

$$
q_1 = 1,009(458 - 293) = 166,5
$$
  $\kappa \text{X/Kr}$ .

## **2.4 Определение удельной производительности холода** холодильной камеры  $q_2$ , кДж/кг, по формуле (5):

$$
q_2 = c_{pm}(T_1 - T_4)
$$
\n<sup>(6)</sup>

$$
q_2 = 1,009 \cdot (263 - 167) = 96
$$
 Jx/kr.

### **2.5 Определение расхода воздуха М**

$$
M = \frac{Q_2}{q_2}.
$$
 (7)

$$
M = \frac{150}{96} = 1,55 \text{ K}t/c.
$$

### **2.6 Определение удельной теплоты q<sup>о</sup> и теплоты Q<sup>о</sup> цикла**

$$
q_0 = q_2 - q_1. \tag{8}
$$

$$
q_o = 166, 5 - 96 = 70, 5 \text{ kJ/K/Kr}.
$$
  
 
$$
Q_o = Mq_o.
$$
 (9)

$$
Q_o = 1{,}55 \cdot 70{,}5 = 109 \text{ kBr}.
$$

### **2.7 Определение холодильного коэффициента**

 $\setminus$ ſ

$$
\varepsilon_{x} = \frac{q_{2}}{q_{1} - q_{2}}.
$$
\n
$$
\varepsilon_{x} = \frac{96}{70.5} = 1,36.
$$
\n
$$
\varepsilon_{x} = \frac{T_{1}}{T_{2} - T_{1}}.
$$
\n
$$
\varepsilon_{x} = \frac{263}{458 - 263} = 1,35.
$$
\n
$$
\varepsilon = \frac{1}{\left(\frac{P_{2}}{P_{1}}\right)^{\frac{k-1}{k}} - 1} = \frac{1}{\left(\frac{P_{3}}{P_{4}}\right)^{\frac{k-1}{k}} - 1}.
$$
\n
$$
\varepsilon = \frac{1}{\left(\frac{0.7}{0.1}\right)^{\frac{1.4 \div 1}{1.4}} - 1} = \frac{1}{1,7436 - 1} = \frac{1}{0,7436} = 1,345.
$$
\n(10.8)

### 3 Цикл установки в координатах ру и Ts

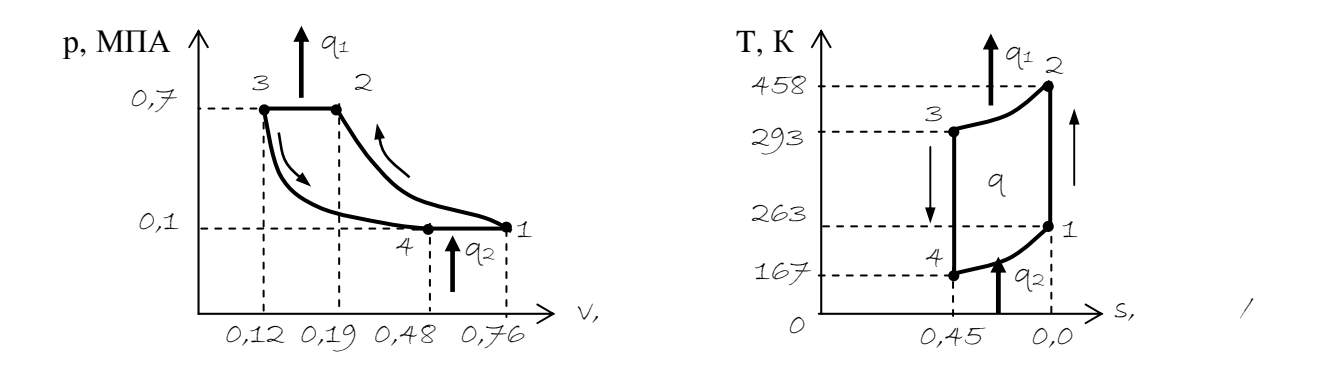

1-2 - адиабатное сжатие в компрессоре; 2-3 - изобарное охлаждение в теплообменнике; 3-4 - адиабатное расширение в детандере; 4-1 - изобарный нагрев в холодильной камере Рисунок 2 - Цикл холодильной установки в ру и Ts координатах

### **Литература**

1.Круглов Г.А., Булгакова Р.И., Круглова Е.С. теплотехника: учебное пособие. СПб.: Издательство «Лань», 2010. 208 с.

2. Амерханов Р.А., Драганов Б.Х. Теплотехника: Учеб. пособие для вузов. – 2-е изд. перераб. и доп. – М.: Энергоатомиздат, 2006. – 432 с.